nox medical

# nox c1 **MANUAL**

#### Nox C1-Handbuch

Version 2.0. Letzte Revision: März 2021 Copyright © 2021 Nox Medical - Alle Rechte vorbehalten

#### **Hergestellt von:**

Nox Medical ehf Katrinartuni 2 IS - 105 Reykjavik Island Webseite: [www.noxmedical.com](http://www.noxmedical.com/)

## nox medical

Weitere Informationen zum Vertrieb finden Sie unter: www.noxmedical.com

## $CE2797$

#### **Hinweis zum Urheberschutz**

Die Vervielfältigung, Weitergabe, Übertragung, Speicherung in einem Archivierungssystem oder Übersetzung in eine andere Sprache oder Computersprache dieser Veröffentlichung ist in jeglicher Form und mithilfe jeglicher elektronischer, mechanischer, magnetischer, optischer, chemischer, manueller oder anderweitiger Mittel ohne die vorherige schriftliche Zustimmung von Nox Medical untersagt.

#### **Lizenzvermerk**

Der Nox C1-Zugangspunkt verwendet Softwarekomponenten, die durch Open Source-Lizenzen abgedeckt sind. Lizenzen für diese Softwarekomponenten sind auf der Nox Medical-Webseite verfügbar: www.noxmedical.com/products/nox-c1

#### <span id="page-2-0"></span>**INHALTSVERZEICHNIS**

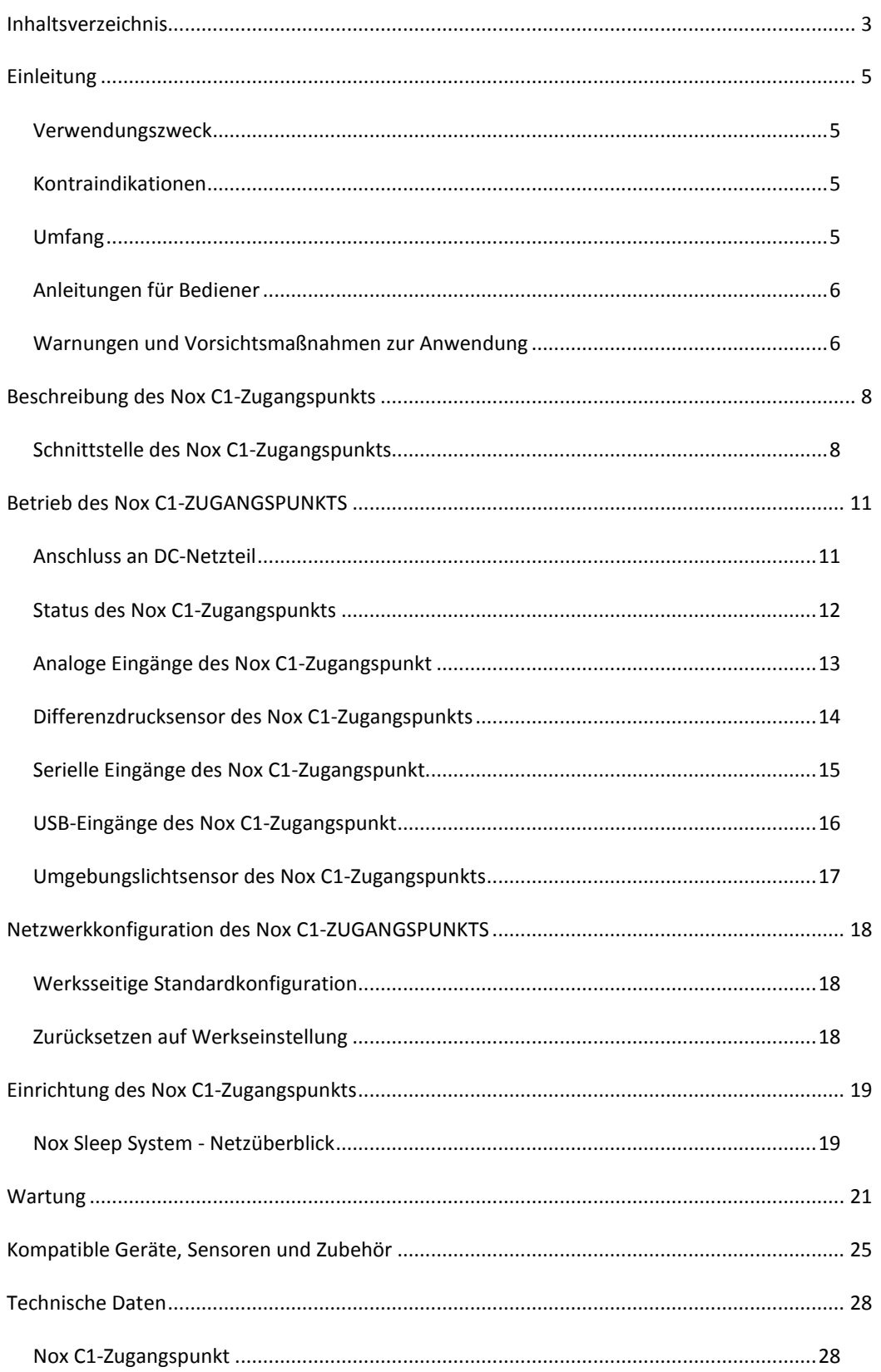

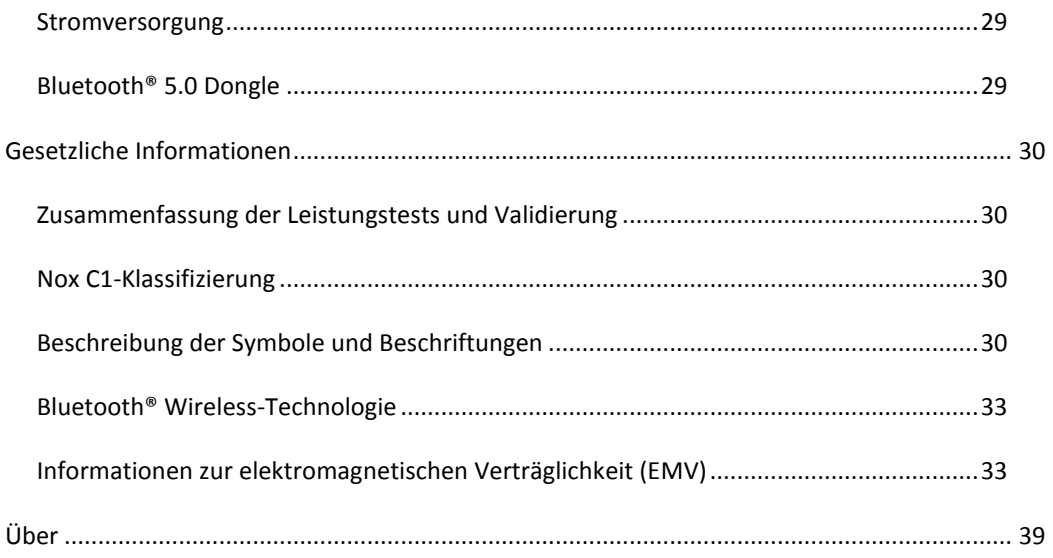

#### <span id="page-4-0"></span>EINLEITUNG

Herzlichen Glückwunsch zum Kauf des Nox C1-Zugangspunkts. Der Nox C1 ist Teil des Nox-Schlafdiagnosesystems und hat die Hauptfunktion, physiologische Signale während der Online-Konfiguration des Nox-Schlafdiagnosesystems zu messen, zu empfangen und zu streamen. Der Nox C1-Zugangspunkt kann über eine Bluetooth®-Verbindung mit dem Nox A1-Rekorder und der Noxturnal App sowie über Ethernet mit der Noxturnal-PC-Software kommunizieren, um die Konfiguration der Nox-Geräte und das Streaming von Online-Daten zu ermöglichen.

#### <span id="page-4-1"></span>Verwendungszweck

Das Nox-Schlafdiagnosesystem unterstützt die Diagnose unterschiedlicher Schlafstörungen und die Bewertung der Schlafqualität.

Das Nox Sleep System wird verwendet, um physiologische Parameter während des Schlaf- und Wachzustandes bei Patienten ab dem Alter von 2 Jahren zu messen, aufzuzeichnen, anzuzeigen, zu organisieren, auszuwerten, zusammenzufassen und abzurufen.

Das Nox-Schlafdiagnosesystem ermöglicht es dem Benutzer, die Komplexität einer Untersuchung festzulegen, indem die Anzahl und Arten der gemessenen physiologischen Signale variiert werden.

Das Nox-Schlafdiagnosesystem ermöglicht die Erstellung benutzer-/vordefinierter Berichte, die auf den Daten des Patienten basieren.

Benutzer des Nox-Schlafdiagnosesystems sind medizinische Fachleute, die in den für Krankenhäuser/Kliniken üblichen Verfahren, in der physiologischen Überwachung von Menschen oder in der Untersuchung von Schlafstörungen geschult sind.

Einsatzgebiete sind Krankenhäuser, Institutionen, Schlafzentren, Schlafkliniken oder andere Untersuchungseinrichtungen sowie beim Patienten zu Hause.

 Hinweis: Der Nox C1-Zugangspunkt wird nur während der Online-Einrichtung des Nox Sleep Systems benötigt und wird niemals während der ambulanten Einrichtung des Nox Sleep Systems verwendet. Der Nox C1-Zugangspunkt ist daher nicht für die Verwendung in der häuslichen Umgebung vorgesehen.

#### <span id="page-4-2"></span>Kontraindikationen

Das Nox-Schlafdiagnosesystem gibt keine Alarmmeldungen und ist nicht zur ununterbrochenen Überwachung ausgewiesen, bei der ein Geräteversagen Schaden oder Tod des Patienten verursachen kann.

#### <span id="page-4-3"></span>Umfang

Dieses Handbuch enthält Anweisungen zum Nox C1-Zugangspunkt sowie zur Einrichtung und Bedienung des Geräts. Der Nox C1-Zugangspunkt wird mit der Noxturnal-PC-Software betrieben. Anweisungen zum Konfigurieren und Bedienen des Geräts über die Noxturnal-Software finden Sie im Noxturnal-Handbuch. Die Noxturnal-Software und detaillierte Benutzeranweisungen werden in elektronischer Form unter folgender Adresse bereitgestellt: *www.noxmedical.com/downloads*. Für eine Online-Einrichtung des Nox-Schlafdiagnosesystems wird auch ein Nox A1-Rekorder benötigt. Anweisungen zum Einrichten der Online-Aufzeichnung finden Sie in:

- Noxturnal Handbuch
- Nox A1 Handbuch

• Nox A1s Handbuch

In diesem Handbuch werden Nox A1 Rekorder und Nox A1s Rekorder gemeinsam als Nox A1 Rekorder bezeichnet.

#### <span id="page-5-0"></span>Anleitungen für Bediener

Dieses Handbuch richtet sich ausschließlich an Fachleute (medizinische Fachkräfte und Wartungspersonal) mit den entsprechenden Qualifikationen und Fähigkeiten.

#### <span id="page-5-1"></span>Warnungen und Vorsichtsmaßnahmen zur Anwendung

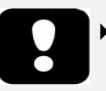

- Warnung: Das Nox Sleep System ist **NICHT für die Dauerüberwachung** zertifiziert, bei der ein Geräteversagen Verletzungen oder den Tod des Patienten verursachen könnte.
- Vorsicht: Der Nox C1-Zugangspunkt entspricht der internationalen Norm IEC 60601-1-2 für elektromagnetische Verträglichkeit elektromedizinischer Geräte und/oder Systeme. Diese Norm dient einem angemessenen Schutz vor schädlichen Einflüssen in einer typisch medizinischen Umgebung. Wegen der Ausbreitung von Hochfrequenzübertragungsgeräten und anderer Elektro-Smog-Verursacher im Gesundheitswesen und in anderen Bereichen ist es jedoch möglich, dass Störungshöchstwerte im Nahbereich oder aufgrund der Stärke einer Quelle die Geräteleistung stören und die aufgezeichneten Signale und damit die Datenauswertung beeinträchtigten, was eine potenziell falsche Behandlung nach sich ziehen könnte. Elektromedizinische Geräte bedürfen spezieller Vorsichtsmaßnahmen bezüglich der elektromagnetischen Kompatibilität (EMC); alle Geräte müssen ordnungsgemäß entsprechend den detaillierten Informationen im Abschnitt "Informationen zur elektromagnetischen Kompatibilität (EMC)" dieses Handbuches installiert und in Betrieb genommen werden.
- Warnung: Elektromagnetische Störungen (EMI) können von den analogen Kanälen des Nox C1-Zugangspunkt erfasst werden, wodurch gestörte oder veränderte Signale in der Noxturnal-Software angezeigt werden. Dies kann die Datenanalyse beeinträchtigen und zu einer möglicherweise falschen Behandlung führen.
- Warnung: Der Gebrauch von Zubehörteilen und Kabeln, die nicht in diesem Handbuch aufgeführt sind, kann eine erhöhte Emission und/oder reduzierte Störfähigkeit des Nox Sleep Systems zur Folge haben und Verletzungen beim Bediener/Patienten verursachen.
- Warnung: Die Nox C1-Zugangspunkte sollten nicht neben, über oder unter anderen Geräten verwendet werden. Falls der Gebrauch in nächster Umgebung anderer Geräte notwendig ist, sollte das Gerät bzw. sollten die Geräte beobachtet werden, um einen normalen Betrieb in der verwendeten Konfiguration zu bestätigen und Betriebsstörungen zu vermeiden, die Verletzungen beim Bediener/Patienten verursachen könnten.
- Warnung: Das Nox Sleep System kann durch andere Geräte gestört werden, selbst wenn diese Geräte die Emissionsanforderungen des CISPR

(Internationales Sonderkomitee für Funkstörungen) befolgen, und dem Patienten möglicherweise Schaden zufügen.

- Warnung: Der Nox C1-Zugangspunkt ist nicht dafür bestimmt, einen speziellen Schutz vor dem schädlichen Eindringen von Flüssigkeiten zu bieten. Das Gerät darf nicht autoklaviert oder in jegliche Flüssigkeiten eingetaucht werden. Das Eindringen von Flüssigkeiten kann zu einem Stromschlag führen.
- Warnung: Benutzen Sie kein beschädigtes Zubehör oder beschädigte Sensoren und Zubehörteile. Dies kann zu einer schlechten Leistung des Nox-Schlafdiagnosesystems oder zu Verletzungen des Patienten/Bedieners führen.
- Warnung: Im Geräteinneren des Nox C1-Zugangspunkt befinden sich keine vom Benutzer zu wartenden Teile. Das Gerät sollte nur von autorisierten Personen gewartet werden. Eine nicht von autorisierten Personen durchgeführte Wartung kann sich auf die Datenanalyse auswirken und zu einer möglichen falschen Behandlung führen. Die Garantie erlischt, wenn der Nox C1-Zugangspunkt geöffnet wird.
- Warnung: Jegliche Änderungen am Nox C1-Zugangspunkt ist untersagt. Unerlaubte Änderungen können die Datenanalyse beeinträchtigen und zu einer möglicherweise falschen Behandlung führen.
- Warnung: Externe Geräte und alle Zusatzgeräte für den Anschluss an einen Signaleingang, Signalausgang oder an andere Anschlüsse müssen die entsprechenden Produktstandards, z. B. IEC 60950-1 für IT-Geräte und die Normenreihe IEC 60601 für medizinische elektrische Geräte erfüllen, um Stromschläge zu vermeiden. Außerdem müssen all diese Kombinationen – Systeme – die Sicherheitsanforderungen der allgemeinen Norm IEC 60601-1, Ausgabe 3/3.1, Absatz 16, erfüllen. Geräte, die nicht den Anforderungen für Leckstrom gemäß IEC 60601-1 entsprechen, müssen außerhalb der Patientenumgebung aufbewahrt werden, d. h. mindestens 1,5 m von der Patientenversorgung entfernt. Jede Person, die externe Geräte an einen Signaleingang, Signalausgang oder an andere Anschlüsse anschließt, hat ein System gebildet und ist daher dafür verantwortlich, dass dieses System die Anforderungen erfüllt. Bei Zweifeln wenden Sie sich an einen ausgebildeten Medizintechniker oder an Ihre örtliche Kundenvertretung.
- Vorsicht: Überprüfen Sie nach dem Anschließen eines neuen Zusatzsignals an die Nox C1-Zugangspunkt Anschlüsse ODER nach dem Ändern von Anschlüssen von Zusatzsignalen ODER nach dem Ändern des Signalausgangsmodus der Zusatzgeräte immer die korrekte Einrichtung, indem Sie eine Aufzeichnung durchführen, bei der das Zusatzgerät ein bekanntes Signal erzeugt, und dabei die Darstellung sowie die in der Noxturnal-Software gemessenen Werte überwachen, um Signale zu vermeiden, die zu einer falschen Interpretation und möglichen falschen Behandlung führen könnten.
- Warnung: Alle an den Nox C1-Zugangspunkt angeschlossenen Zusatzgeräte sollten über eine einzige Steckdosenleiste mit Strom versorgt werden, um eine gemeinsame Erdung zu gewährleisten, eine Verzerrung der Erdpotentialdifferenz oder eine Störung der Signale zu vermeiden und somit eine mögliche fehlerhafte Behandlung zu verhindern.
- Warnung: Verwenden Sie nur das Netzteil **FRIWO MP115 Medical-7555M/12** mit dem Nox C1-Zugangspunkt. Die Verwendung eines falschen Netzteils kann

zu einem elektrischen Schlag oder zu einer Überhitzung des Geräts führen, was wiederum Verletzungen des Patienten/Bedieners zur Folge haben kann.

 Warnung: Die USB-Kanäle, seriellen Kanäle und analogen Kanäle am Nox C1- Zugangspunkt sind Signaleingang/-ausgang (SIP/SOP)-Zusatzanschlüsse, die **NICHT IN DIREKTER GALVANISCHER VERBINDUNG MIT DEM PATIENTEN ANGESCHLOSSEN WERDEN DÜRFEN.** Dies kann zu einem Stromschlag führen.

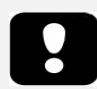

Bitte lesen Sie diese Bedienungsanleitung vor dem ersten Gebrauch sorgfältig durch, besonders die mit einem Ausrufezeichen markierten Abschnitte.

#### <span id="page-7-0"></span>BESCHREIBUNG DES NOX C1-ZUGANGSPUNKTS

Der Nox C1-Zugangspunkt ist ein Bluetooth®-Zugangspunkt. Er empfängt Bluetooth-Datenströme von den Nox A1/Nox A1s-Rekordern, besitzt Eingangsanschlüsse für den Empfang von Signalen, die von unterschiedlichen Zusatzgeräten stammen, und verfügt über interne Sensoren für die Messung des Umgebungslichts und Pneumotachographie. Die gemessenen/empfangenen Signale werden im Nox C1-Zugangspunkt verarbeitet, bevor sie über Ethernet an die Noxturnal-Software übertragen werden.

Die Nox C1-Zugangspunktkanäle und integrierten Funktionen umfassen Folgendes:

- 12 analoge Kanäle; für die Aufzeichnung von DC-Signalen von Zusatzgeräten
- 2 USB-Kanäle; z. B. um einen Bluetooth® 5.0 Dongle anzuschließen, um eine drahtlose Verbindung zu unterstützen, die es dem Gerät ermöglicht, Signale vom Nox A1s-Recorder zu empfangen.
- 2 serielle Kanäle für die Aufzeichnung von seriellen Signalen von Zusatzgeräten
- 2 Drucksensorkanäle für die Aufzeichnung des Patientenluftflusses am proximalen Atemweg bei Verwendung eines PAP-Geräts
- Integrierten Umgebungslichtsensor
- Integriertes Bluetooth® 4.0-Modul für die Unterstützung der Drahtlosverbindung, sodass Signale vom Nox A1-Rekorder empfangen werden können

Der Nox C1-Zugangspunkt ist außerdem mit einem Anschluss für Ethernet-Kabel zur Unterstützung der Geräteverbindung mit einem Ethernet-Netzwerk für die Datenübertragung und Befehle zwischen dem Gerät und einem externen Computer ausgestattet.

Der Nox C1-Zugangspunkt kann über eine Bluetooth-Verbindung mit dem Nox A1/Nox A1s-Rekorder und der Noxturnal App sowie über Ethernet mit der Noxturnal-PC-Software kommunizieren, um die Konfiguration der Nox-Geräte und das Streaming von Daten zu ermöglichen.

Der Nox C1-Zugangspunkt wird über ein Netzteil, das für medizinische Anwendungen geeignet ist, versorgt, welches eine sichere, für medizinische Anwendungen geeignete Trennung von der Netzspannung gewährleistet.

#### <span id="page-7-1"></span>Schnittstelle des Nox C1-Zugangspunkts

Die Schnittstelle des Nox C1-Zugangspunkts besteht aus einer Anzeigeleuchte (LED) für den Gerätestatus, einem Umgebungslichtsensor, analogen Kanaleingängen, einem EthernetKabeleingang, einer Taste für das Zurücksetzen auf die Werkseinstellungen, USB-Anschlüssen, seriellen Eingängen, Eingängen für Differenzialdrucksensoren und einem Anschluss für das Netzteil.

Die Abbildung unten zeigt die Oberseite des Nox C1-Zugangspunkts mit der LED für den Gerätestatus (1) und den Umgebungslichtsensor (2). Informationen zur Anzeige des Gerätestatus mit der LED finden Sie im Abschnitt "Gerätestatus".

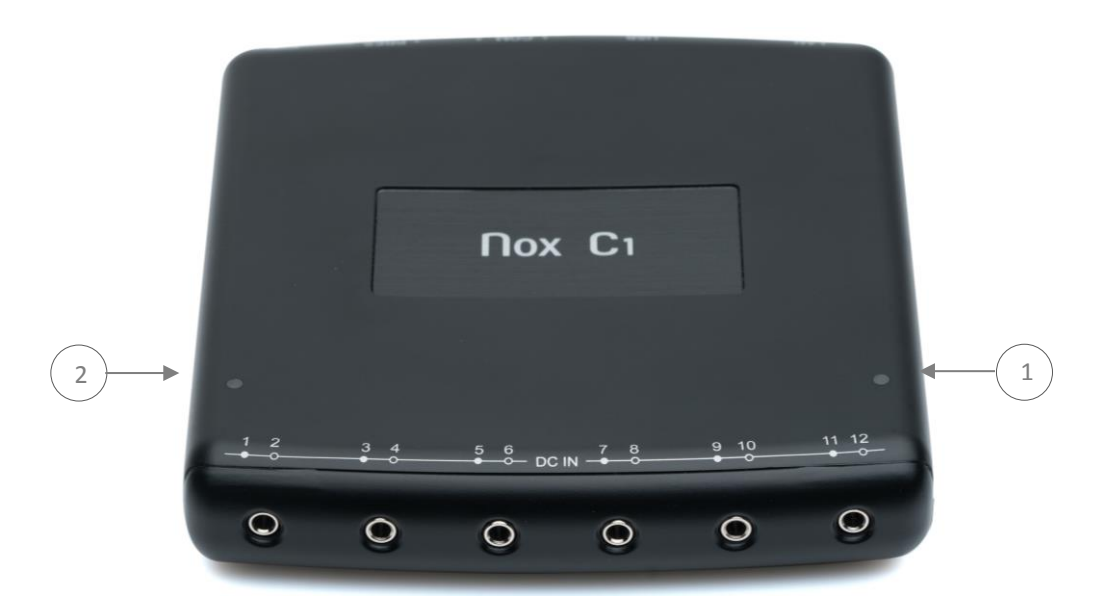

Die Abbildung unten zeigt die Vorderaseite des Nox C1-Zugangspunkts mit den sechs analogen Eingängen , die mit DC IN 1-12 gekennzeichnet sind.

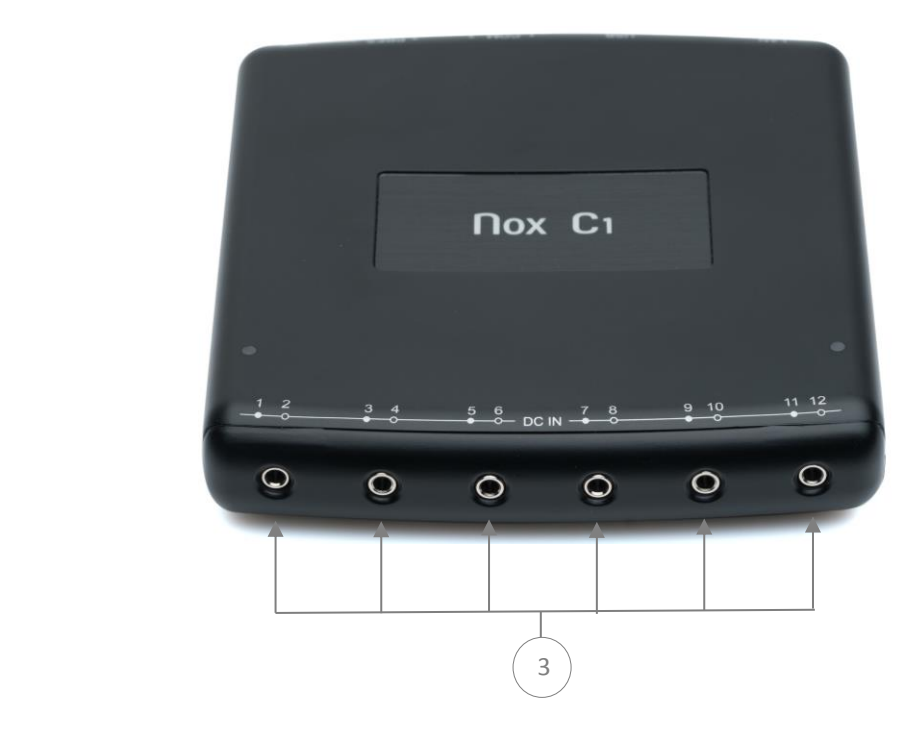

Die Abbildung unten zeigt die Rückseite des Nox C1-Zugangspunkts mit den sechs verfügbaren Eingängen. Siehe die folgende Tabelle für die Definition der Anschlüsse.

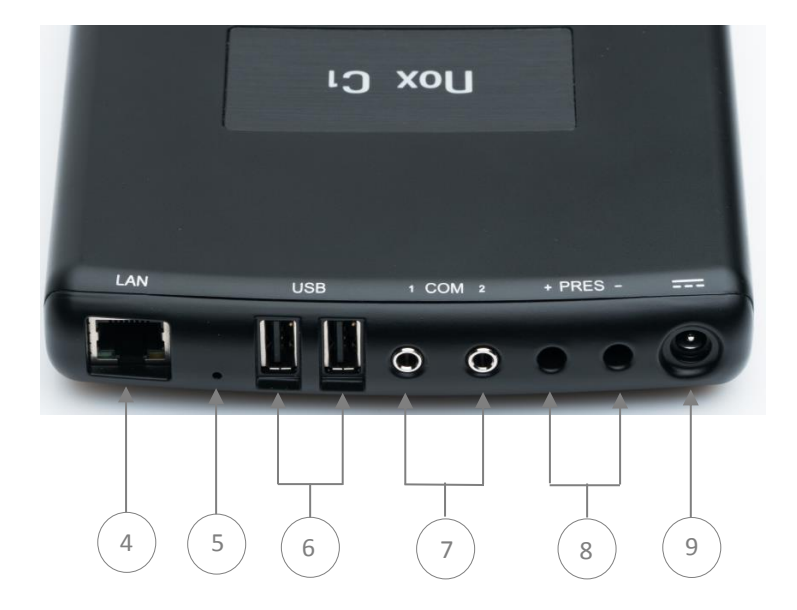

Die folgende Tabelle listet die Eingänge des Nox C1-Zugangspunkts und ihre entsprechenden Bezeichnungen auf.

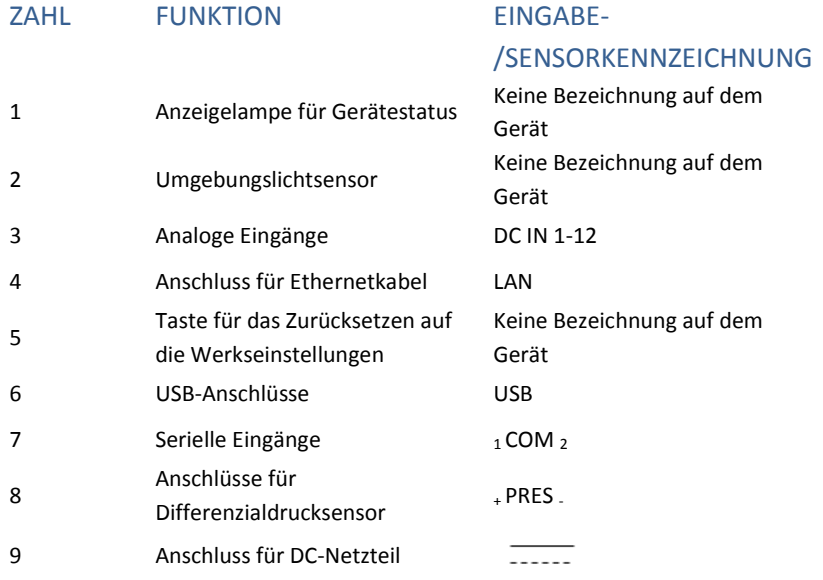

#### <span id="page-10-0"></span>BETRIEB DES NOX C1-ZUGANGSPUNKTS

Der Nox C1-Zugangspunkt darf nur von Fachpersonal (medizinische Fachkräfte und Wartungspersonal) mit den entsprechenden Qualifikationen in Krankenhäusern, Einrichtungen, Schlafzentren, Schlafkliniken oder anderen Testumgebungen betrieben werden, ausgenommen die häusliche Umgebung des Patienten.

#### <span id="page-10-1"></span>Anschluss an DC-Netzteil

 Warnung: Verwenden Sie nur das Netzteil FRIWO MP115 Medical-7555M/12 mit dem Nox C1-Zugangspunkt. Die Verwendung eines falschen Netzteils kann zu einem elektrischen Schlag oder zu einer Überhitzung des Geräts führen, was wiederum Verletzungen des Patienten/Bedieners zur Folge haben kann.

Der Nox C1-Zugangspunkt wird über ein spezielles Netzteil **FRIWO MP115 Medical-FW7555M/12**, das für medizinische Anwendungen geeignet ist, versorgt, das eine Betriebsspannung von 12 Volt aufweist und eine sichere, für medizinische Anwendungen geeignete Trennung von der Netzspannung gewährleistet. Schließen Sie das Netzteil am DC-Netzanschluss auf der Rückseite des Geräts an und verbinden Sie den entsprechenden regionalen Adapter mit der Steckdose.

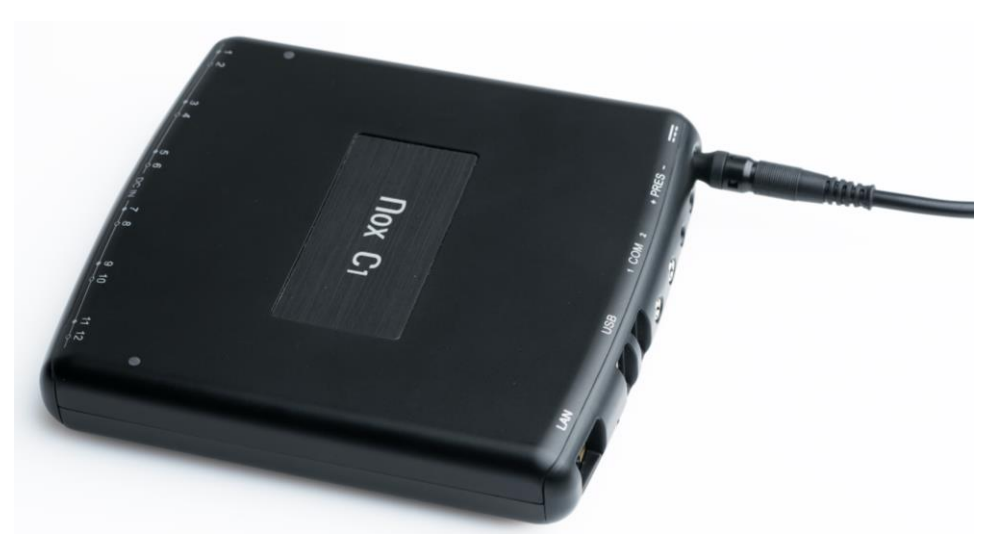

Stellen Sie sicher, dass die LED-Anzeige oben am Nox C1-Zugangspunkt unmittelbar nach dem Anschließen des Netzteils gelb und anschließend grün blinkt, wenn der Startvorgang des Geräts abgeschlossen und der Nox C1-Zugangspunkt für die Konfiguration verfügbar ist.

#### FRIWO MP115 Medical-7555M/12 (FW7555M/12)

Um einen sicheren und ordnungsgemässen Betrieb zu gewährleisten, ist das für medizinische Anwendungen geeignete Netzeil FRIWO MP115 Medical-7555M/12 zu verwenden, welches zum Betrieb des Nox C1-Zugangspunkts vorgesehen ist. Die LED-Anzeige ist ein Statusindikator zum Betriebszustand. Detaillierte Bedienungshinweise, Produktspezifikationen und Zulassungsinformation finden Sie auf der Nox Medical-Website.

- Vorsicht: Bei sichtbaren Schäden am Gehäuse oder am Kabel darf das Netzteil nicht verwendet werden.
- Warnung: Das Gerät darf niemals an folgenden Orten benutzt oder aufbewahrt werden, da es sonst zu Funktionsstörungen kommen kann:
	- o Orte, die starker Feuchtigkeit oder Kondensatbildung ausgesetzt sind
	- o Orte, die besonderen Umgebungsbedingungen ausgesetzt sind
	- o Orte, die beständiger Vibration ausgesetzt sind
	- o Orte, die starken Temperaturschwankungen ausgesetzt sind
	- o Außerhalb von Gebäuden
- Vorsicht: Die Netzverbindung sollte während Gewittern sowie im Nichtbetrieb immer getrennt werden.
- Vorsicht: Das Netzteil selbst ist das Gerät zur Trennung von der Stromversorgung. Ziehen Sie niemals am Kabel, um das Netzteil von der Stromversorgung zu trennen.
- Warnung: Das Netzteil ist wartungsfrei. Es darf nicht geöffnet werden. (Stromschlaggefahr).
- Warnung: Veränderungen am Netzteil sind nicht erlaubt.
- Warnung: Das Gerät darf nur von autorisiertem Personal repariert werden.
- Warnung: Vor dem Reinigen vom Stromnetz trennen. Nicht mit Reinigungsmitteln reinigen. Nur mit einem trockenen Tuch reinigen.
- HINWEIS: Das Netzteil ist zur Stromversorgung medizinischer Geräte mit der entsprechenden Ausgangsspannung vorgesehen.
- Warnung: Das Gerät darf nicht in einer mit Sauerstoff angereicherten Umgebung benutzt werden.
- Warnung: Das Gerät darf nicht mit brennbaren Anästhetika oder zusammen mit brennbaren Materialien verwendet werden.

#### <span id="page-11-0"></span>Status des Nox C1-Zugangspunkts

Der Nox C1-Zugangspunkt verfügt über eine integrierte LED zur Anzeige des Gerätestatus. Die LED befindet sich auf der Oberseite des Geräts. In der folgenden Tabelle finden Sie eine Beschreibung der verschiedenen Zustände des Nox C1-Zugangspunkts, die von den LEDs angezeigt werden.

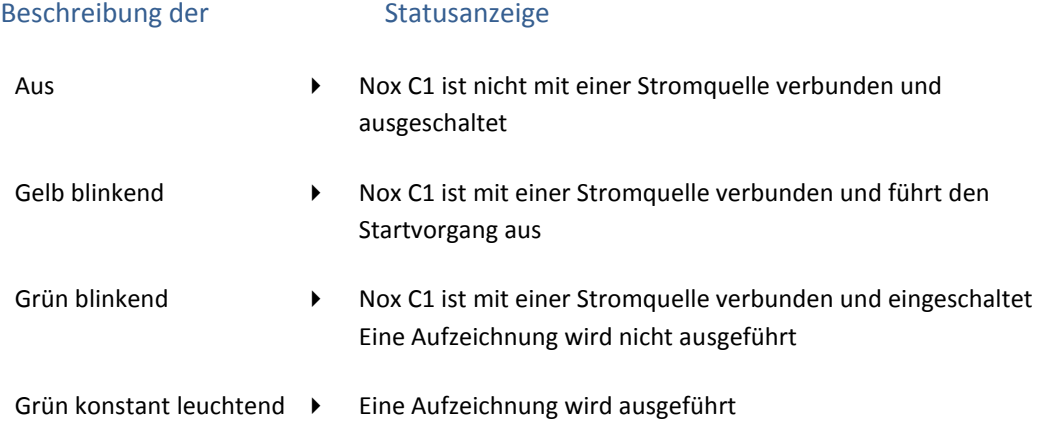

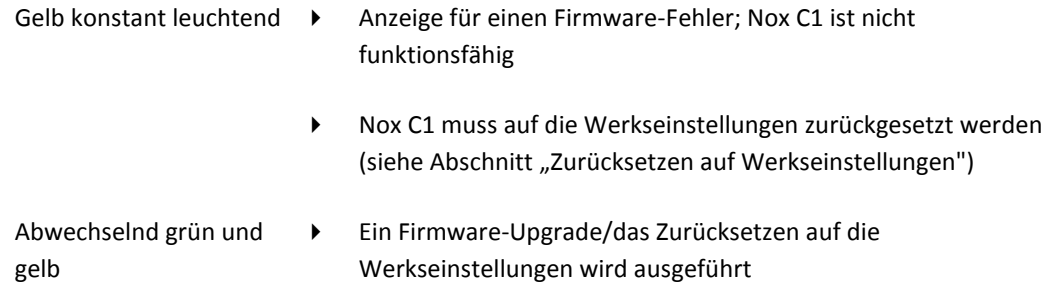

Die LED-Helligkeit wird während einer Aufzeichnung automatisch gedämpft um den Patientenkomfort zu gewährleisten.

<span id="page-12-0"></span>Analoge Eingänge des Nox C1-Zugangspunkt

 Warnung: Die analogen Kanäle des Nox C1-Zugangspunkts sind Signaleingang/ausgang (SIP/SOP)-Zusatzanschlüsse, die nicht in direkter galvanischer Verbindung mit dem Patienten angeschlossen werden dürfen. Dies kann zu einem Stromschlag führen.

Der Nox C1-Zugangspunkt ist mit 12 analogen Kanälen ausgestattet, die für die Aufzeichnung von DC-Signalen von Zusatzgeräten geeignet sind. Die Kanäle befinden sich an 6 Eingängen, die mit DC IN von 1 bis 12 oben auf dem Gerät gekennzeichnet sind. Die analogen Eingänge sind 3,5 mm Stereobuchsen. An jedem analogen Eingang stehen 2 Kanäle zur Verfügung. Der Spannungsbereich ermöglicht das Übertragen von Signalen von -5 V bis +5 V.

Zusatzgeräte können mit den analogen Eingängen des Nox C1-Zugangspunkts über einen 3,5 mm-Stereostecker oder einen 3,5-mm-Monostecker, wie z. B. das Sinbon C1-Verteilerkabel (562014), verbunden werden. Das Sinbon C1-Verlängerungskabel (562012) kann für Verlängerungszwecke verwendet werden.

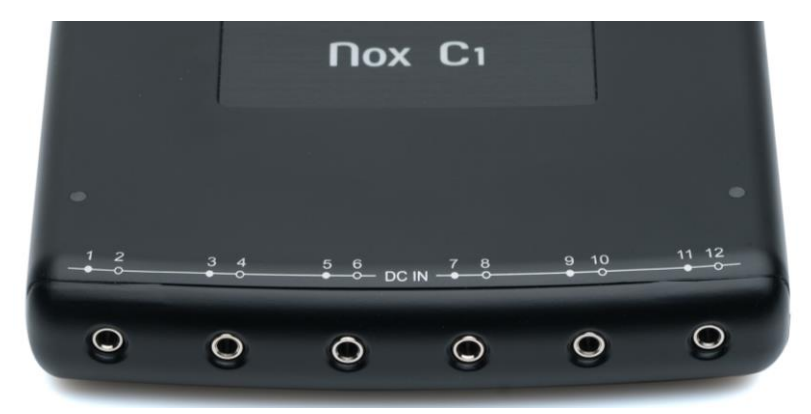

Die 12 analogen Kanäle des Nox C1-Zugangspunkts besitzen sechs Eingänge, die mit DC IN von 1 bis 12 gekennzeichnet sind (siehe Abbildung oben). Die folgende Tabelle gibt die Kanalbezeichnungen an.

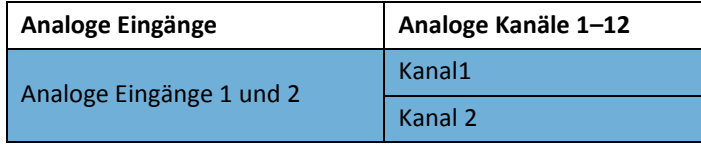

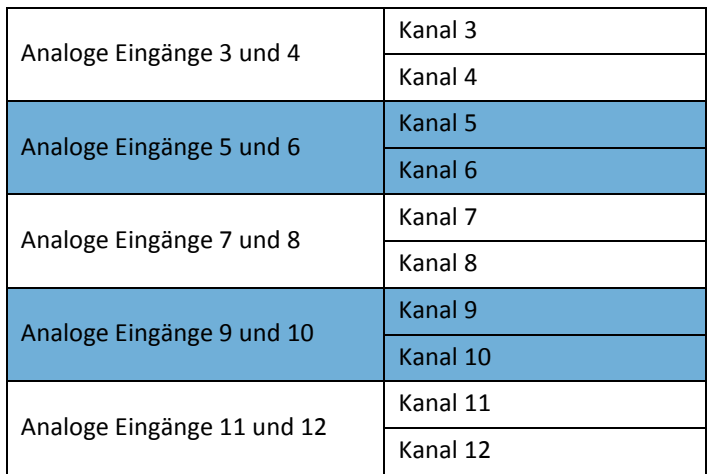

Die folgende Tabelle führt die im Handel erhältlichen Stecker auf, die für die Verbindung mit den analogen Kanaleingängen des Nox C1-Zugangspunkts verwendet werden können.

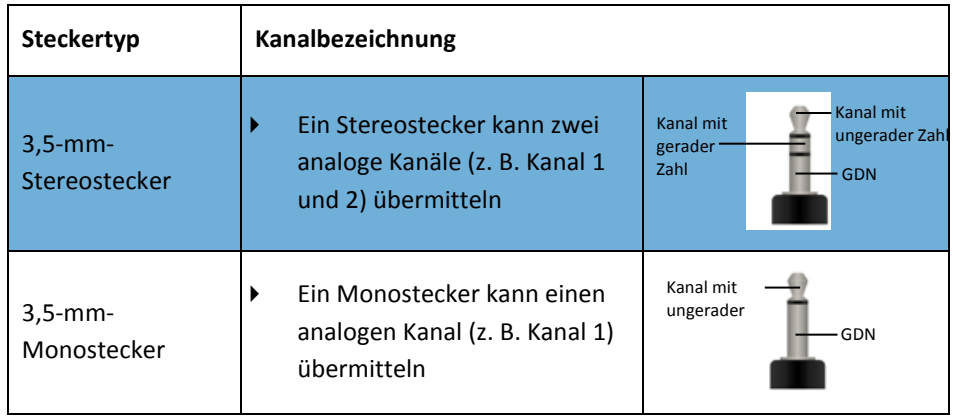

Die technischen Daten der analogen Kanäle finden Sie im Abschnitt "Technische Daten". Weitere Informationen zur Konfiguration und Lizenzierung der analogen Kanäle finden Sie im Noxturnal-Benutzerhandbuch.

Informationen zu den für den Nox C1-Zugangspunkt zugelassenen Arten von Zusatzgeräten finden Sie dem Abschnitt "Kompatible Geräte, Sensoren und Zubehörteile".

#### <span id="page-13-0"></span>Differenzdrucksensor des Nox C1-Zugangspunkts

Um das Nox C1 für eine Aufzeichnung des Patientenatemflusses einzurichten, schließen Sie zwei Nox-Filterschlauchverbinder an den Eingängen des Differenzialdrucksensors auf der Rückseite des Geräts an (Anschlussmarkierung + PRES -). Die Eingänge für den Differenzialdrucksensor sind so konstruiert, dass sie direkt mit den Filterschlauchverbindern von Nox Medical zusammenpassen. Die Abbildung unten zeigt die Nox-Filterschlauchverbinder, die mit den Eingängen des Differenzialdrucksensors verbunden sind.

Die technischen Daten des Differenzialdrucksensors finden Sie im Abschnitt "Technische Daten".

Informationen zu den für den Nox C1-Zugangspunkt zugelassenen Arten von Atemflusssensoren finden Sie dem Abschnitt "Kompatible Geräte, Sensoren und Zubehörteile".

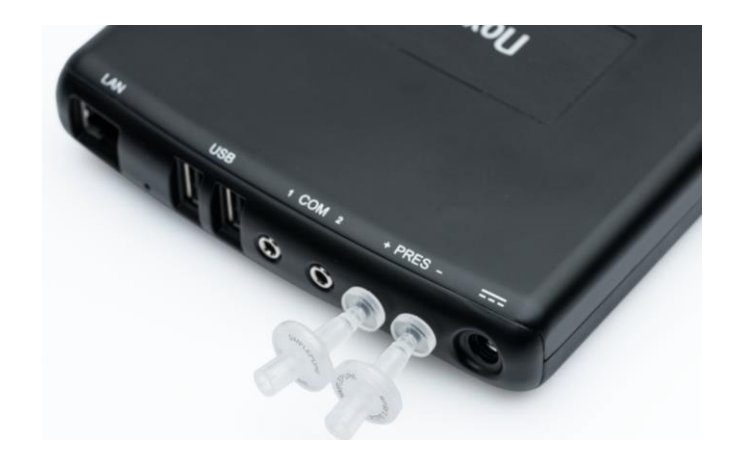

#### <span id="page-14-0"></span>Serielle Eingänge des Nox C1-Zugangspunkt

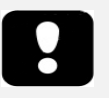

 Warnung: Die seriellen Kanäle des Nox C1-Zugangspunkts sind Signaleingang/ausgang (SIP/SOP)-Zusatzanschlüsse, die nicht in direkter galvanischer Verbindung mit dem Patienten angeschlossen werden dürfen. Dies kann zu einem Stromschlag führen.

Um Signale von Zusatzgeräten über eine serielle Verbindung aufzuzeichnen, verbinden Sie ein serielles Standardkabel (z. B. ein Sinbon C1 serielle Kabel (562013)) mit einem 3,5-mm-Stereostecker, der das serielle Signal an den seriellen Eingang auf der Rückseite des Nox C1- Zugangspunkts übermittelt. Die Abbildung unten zeigt die Geräterückseite, auf der sich die seriellen Eingänge befinden. Die seriellen Eingänge sind mit 1 COM 2 gekennzeichnet. Die technischen Daten der seriellen Eingänge finden Sie im Abschnitt "Technische Daten".

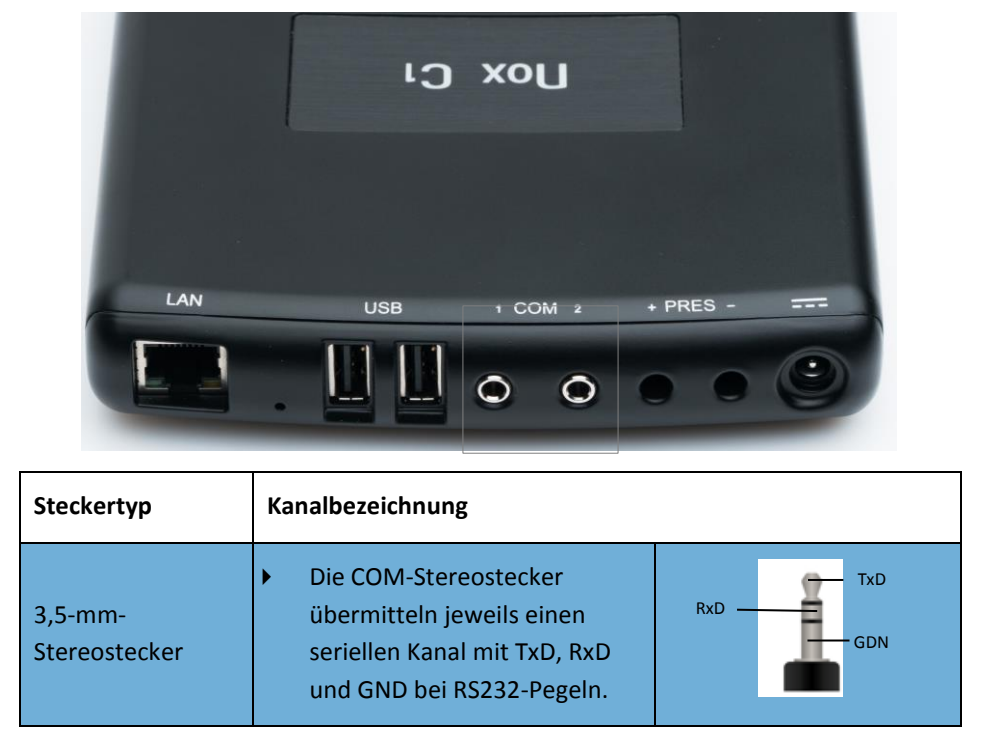

Informationen zu den für den Nox C1-Zugangspunkt zugelassenen Arten von Zusatzgeräten und Zubehörteilen finden Sie dem Abschnitt "Kompatible Geräte, Sensoren und Zubehörteile".

#### <span id="page-15-0"></span>USB-Eingänge des Nox C1-Zugangspunkt

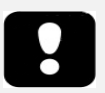

- Warnung: Die USB-Kanäle des Nox C1-Zugangspunkts sind Signaleingang/ausgang (SIP/SOP)-Zusatzanschlüsse, die nicht in direkter galvanischer Verbindung mit dem Patienten angeschlossen werden dürfen. Dies kann zu einem Stromschlag führen.
- Der Mindestabstand zwischen dem Benutzer bzw. einer daneben stehenden Person und der Strahlungsstruktur des Bluetooth®-Dongles beträgt 20 cm.

Die USB-Eingänge befinden sich auf der Rückseite des Geräts. Die Abbildung unten zeigt die Geräterückseite, auf der sich die USB-Eingänge befinden. Die USB-Eingänge sind mit USB gekennzeichnet. Die technischen Daten der USB-Eingänge finden Sie im Abschnitt "Technische Daten".

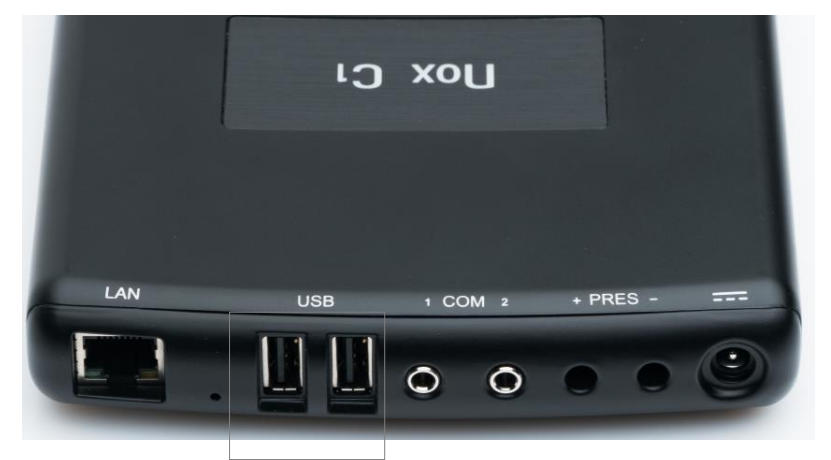

Wenn Sie den Nox A1s-Rekorder verwenden, muss der Bluetooth® 5.0-Dongle wie in der Abbildung unten gezeigt an die USB-Anschlüsse angeschlossen werden, damit das Gerät Signale vom Nox A1s-Rekorder empfangen kann. Es spielt keine Rolle, welcher der USB-Anschlüsse verwendet wird.

Weitere Informationen finden Sie in den Detailschritten auf der Nox Medical-Support-Seite (support.noxmedical.com).

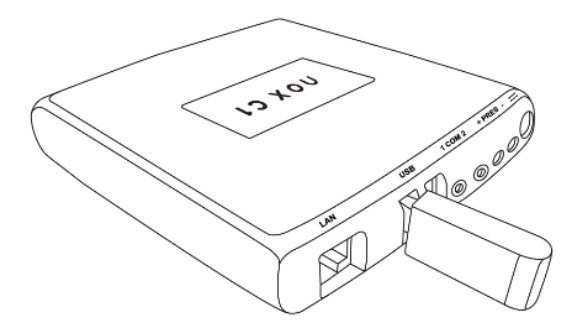

Die Funktionalität des Bluetooth-Dongles wird nach dem Verbinden beim Start des Nox C1 automatisch aktiviert.

#### <span id="page-16-0"></span>Umgebungslichtsensor des Nox C1-Zugangspunkts

Der Nox C1-Zugangspunkt verfügt über einen integrierten Umgebungslichtsensor auf der Oberseite des Geräts (siehe Abbildung 1 unten).

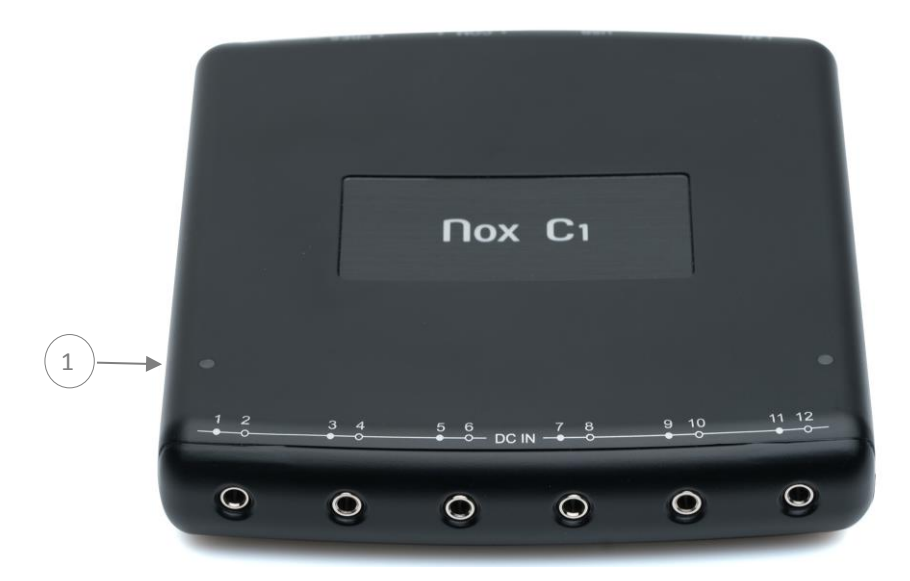

Der Lichtsensor kann für die Lichterkennung im Patientenzimmer genutzt werden. Damit der Lichtsensor ordnungsgemäß funktioniert, darf er nicht verdeckt werden. Die technischen Daten des Lichtsensors finden Sie im Abschnitt "Technische Daten".

#### <span id="page-17-0"></span>NETZWERKKONFIGURATION DES NOX C1-ZUGANGSPUNKTS

#### <span id="page-17-1"></span>Werksseitige Standardkonfiguration

Die werksseitige Standardkonfiguration des Nox C1-Zugangspunkts wird in der folgenden Tabelle aufgeführt.

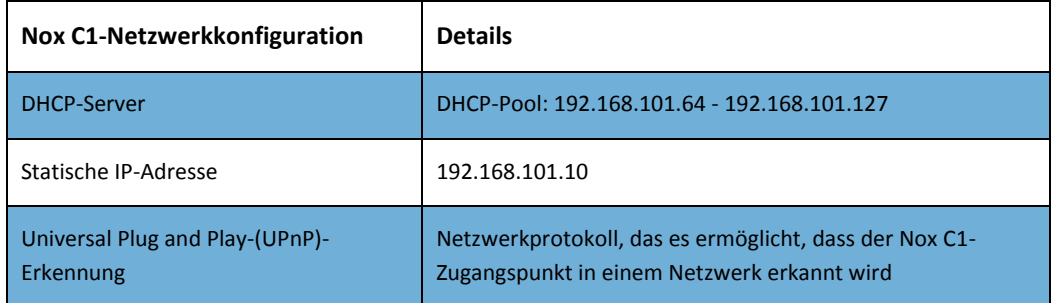

Die Netzwerkkonfiguration des Nox C1-Zugangspunkts kann über die Noxturnal-Software verwaltet werden. Weitere Informationen zur Konfiguration der Netzwerkeinstellungen des Nox C1-Zugangspunkts finden Sie im Noxturnal-Benutzerhandbuch.

#### <span id="page-17-2"></span>Zurücksetzen auf Werkseinstellung

Um den Nox C1-Zugangspunkt auf die Werkseinstellungen zurückzusetzen, gehen Sie wie folgt vor:

- 1. Trennen Sie das Netzteil vom Nox C1-Zugangspunkt.
- 2. Setzen Sie das Gerät wie folgt zurück:
	- i. Halten Sie die Zurücksetzungstaste auf der Geräterückseite mit einem spitzen Gegenstand (zum Beispiel einem Zahnstocher) gedrückt (siehe Abbildung unten).
	- ii. Während Sie die Zurücksetzungstaste gedrückt halten, schließen Sie das Netzteil an das Gerät an.
	- iii. Sie können die Zurücksetzungstaste loslassen, sobald Sie sehen, dass die LED-Anzeige abwechselnd grün und gelb blinkt.
- 3. Die LED auf der Oberseite blinkt gelb, während das Gerät den Startvorgang ausführt.
- 4. Nach ca. 60 Sekunden blinkt die LED grün. Dies zeigt an, dass das Gerät auf die Standardeinstellungen zurückgesetzt wurde. Die Netzwerkkonfiguration ist im Abschnitt "Werksseitige Standardkonfiguration" aufgeführt.

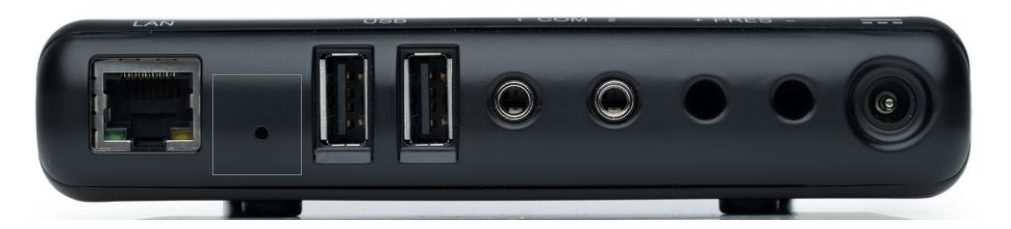

 HINWEIS: Verwenden Sie keine Metallteile, um das Zurücksetzen auf Werkseinstellungen durchzuführen.

#### <span id="page-18-0"></span>EINRICHTUNG DES NOX C1-ZUGANGSPUNKTS

#### <span id="page-18-1"></span>Nox Sleep System - Netzüberblick

Lesen Sie Folgendes, bevor Sie den Nox C1-Zugangspunkt im Netzwerk einrichten.

- Hinweis: Der Nox C1-Zugangspunkt muss mit einem 10/100 IP-fähigen Ethernet-Netzwerk verbunden sein, um Konfigurations- und Studiendaten zwischen dem Nox C1-Zugangspunkt und der Bedienerarbeitsstation zu übertragen, auf der die Noxturnal -Software ausgeführt wird. Der Nox C1-Zugangspunkt antwortet auf ICMP-Echoanforderungen (Internet Control Message Protocol) und kann mit dem Universal Plug and Play-(UPnP)-Protokoll erkannt werden. Der Nox C1-Zugangspunkt erhält Konfigurationsanforderungen durch TCP-Port 8080 und UPnP-Erkennungsanforderungen durch Port 8888 for UPnP.
	- Hinweis: Alle während eines Netzausfalls gesammelten Studiendaten werden verworfen und der Benutzer wird in Noxturnal benachrichtigt, wenn ein solches Ereignis eintritt.
	- Hinweis: Wenn der Nox C1-Zugangspunkt mit einem gemeinsam genutzten Netzwerk verbunden ist, stellen Sie sicher, dass kein mit dem Netz verbundenes Gerät eine Netzwerküberlastung verursacht, die die Betriebsintegrität des Nox C1-Zugangspunkts beeinträchtigen könnte.

Um einen stabilen Betrieb des Nox-Schlafdiagnosesystems zu gewährleisten, befolgen Sie bitte die unten angegebenen Anweisungen zur empfohlenen Systemeinrichtung.

- Verwenden Sie ein separates lokales Netzwerk (LAN) für jeden Nox C1-Zugangspunkt und Computer, auf dem die Noxturnal Software ausgeführt wird, d. h. jedes Patientenzimmer mit Nox C1-Zugangspunkt muss an ein separates Netz angeschlossen sein.
- Verwenden Sie einen separaten Nox C1-Zugangspunkt für jeden Nox A1/Nox A1s-Rekorder, den Sie einsetzen. Verwenden Sie einen separaten Computer, um Noxturnal für jeden Nox C1- Zugangspunkt auszuführen.

Die folgende Tabelle beschreibt die Einrichtung des Kontrollraums, in dem sich der Computer, auf dem Noxturnal installiert ist, befindet.

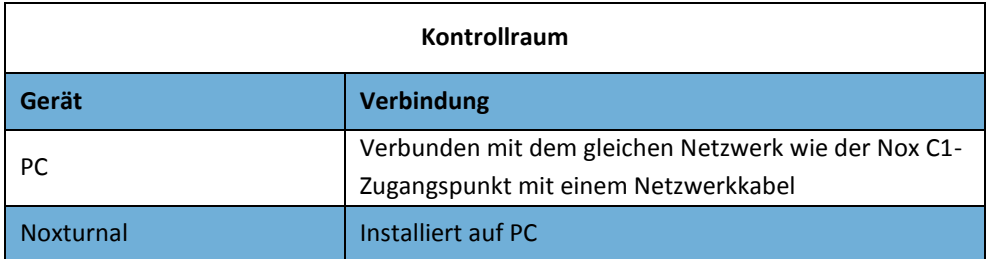

Die folgende Tabelle beschreibt die Einrichtung des Patientenraums, in dem der Patient während einer Schlafstudie schläft.

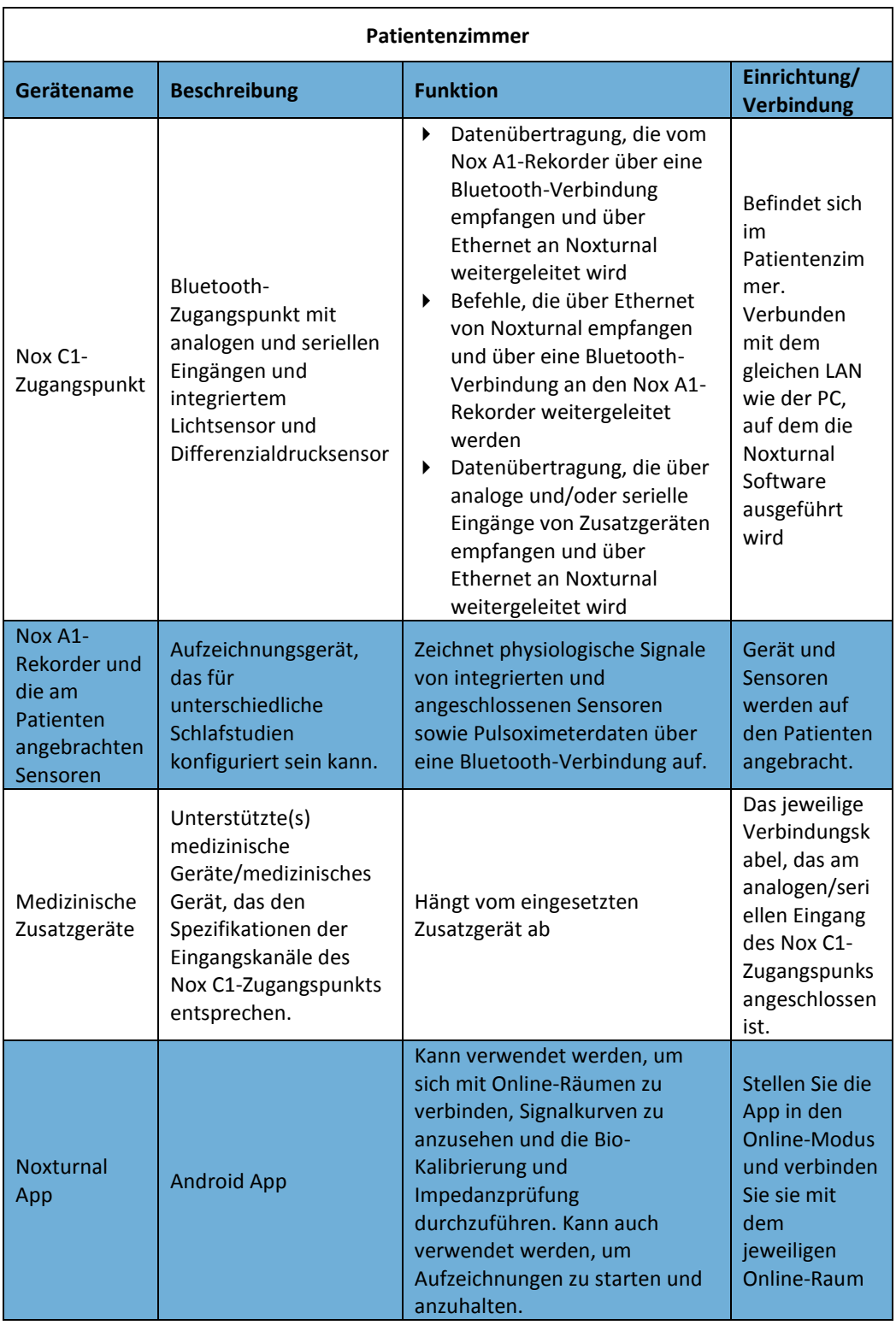

Der Nox C1-Zugangspunkt wird mit der Noxturnal-Software betrieben. Anweisungen zum Konfigurieren und Bedienen des Nox C1-Zugangspunkts und des Nox A1-Rekorders über die Noxturnal-Software finden Sie im Noxturnal-Handbuch.

#### <span id="page-20-0"></span>**WARTUNG**

Das Nox-Schlafdiagnosesystem darf nur von Fachleuten (medizinischen Fachkräften und Wartungspersonal) mit den entsprechenden Qualifikationen und Fähigkeiten gewartet werden.

Der Nox C1-Zugangspunkt sowie das Zubehör müssen an einem sauberen, trockenen Ort aufbewahrt werden.

Gehen Sie mit dem Nox C1-Zugangspunkt behutsam um und schützen Sie ihn vor mechanischen Einwirkungen, Schmutz und Flüssigkeiten. Das Gerät ist weder wasserdicht noch spritzwassergeschützt.

Um die Nox C1-Firmware zu aktualisieren, benötigen Sie die Noxturnal-Software, die auf einem Computer ausgeführt wird, der sich in dem selben Netz wie der Nox C1-Zugangspunkt befindet. Weitere Informationen zur Ausführung dieses Schrittes finden Sie im Noxturnal-Benutzerhandbuch.

Regelmäßige Tests des Nox C1-Zugangspunkts sind nicht erforderlich.

Die Lebensdauer des Nox C1-Zugangspunkts und des FRIWO MP115 Medical-7555M/12- Netzteils beträgt 5 Jahre oder das Äquivalent von insgesamt 1000 Studien, wenn 200 Studien pro Jahr durchgeführt werden.

#### Umgebungsbedingungen

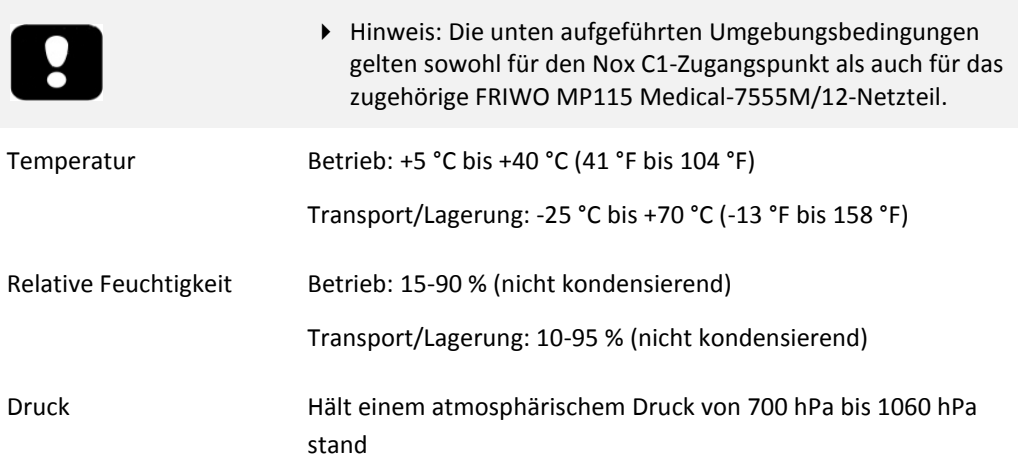

#### Kalibrierung

Der Nox C1-Zugangspunkt wird vom Hersteller kalibriert. Es ist keine weitere Kalibrierung notwendig.

 Warnung: Im Geräteinneren des Nox C1-Zugangspunkt befinden sich keine vom Benutzer zu wartenden Teile. Das Gerät sollte nur von autorisierten Personen gewartet werden. Eine nicht von autorisierten Personen durchgeführte Wartung kann sich auf die Datenanalyse auswirken und zu einer möglichen falschen Behandlung führen. Die Garantie erlischt, wenn der Nox C1-Zugangspunkt geöffnet wird. Warnung: Jegliche Änderungen am Nox C1-Zugangspunkt ist untersagt. Unerlaubte Änderungen können die Datenanalyse beeinträchtigen und zu

einer möglicherweise falschen Behandlung führen.

#### Reinigung

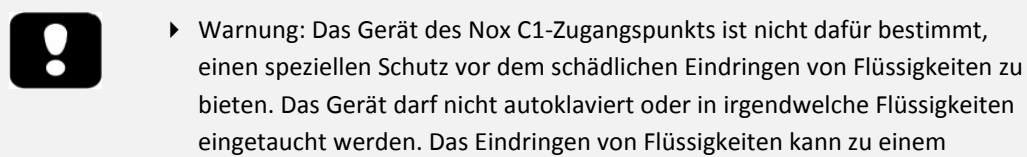

Stromschlag führen.

- Hinweis: Die Komponenten des Nox C1-Zugangspunkts sind NICHT zur Sterilisation geeignet.
- Hinweis: Die Anweisungen zur Reinigung/Desinfektion und Wiederverwendung von Bestandteilen von <sup>Dritt</sup>anbietern und der Sensoren von <sup>Dritt</sup>anbietern entnehmen Sie bitte der jeweiligen Gebrauchsanleitung der <sup>Dritt</sup>anbieter.
- Hinweis: Verschmutzte Tücher müssen den Vorschriften von Bund, Ländern und Gemeinden als biologisches Gefahrgut entsorgt werden.

Alle wiederverwendbaren Komponenten müssen sofort nach dem Gebrauch gereinigt werden, um eine Ansammlung von Schmutzresten zu vermeiden und die Übertragung von Schmutz zwischen den Patienten zu minimieren.

#### MATERIALIEN/AUSRÜSTUNG:

- Endozime® AW Plus oder ein gleichwertiger validierter Krankenhausreinigungsmittel\*\*
- Fusselfreie Tücher
- Handschuhe
- Nylonbürste mit weichen Borsten (z. B. Elektrodenbürste, Zahnbürste oder Nagelbürste)
- Super Sani-Cloth Plus Desinfektionstücher oder gleichwertiges validiertes Desinfektionsmittel\*

#### REINIGUNGS-/DESINFEKTIONSVERFAHREN:

- 1. Bereiten Sie eine Lösung mit dem Endozime® AW Plus krankenhausüblichen Reinigungsmittel vor.
	- o Befolgen Sie die Anweisungen, die dem krankenhausüblichen Reinigungsmittel beiliegen.
- 2. Befeuchten Sie ein fusselfreies Tuch mit der Lösung.
	- o Schütten oder sprühen Sie keine Flüssigkeiten auf den Nox C1-Zugangspunkt.
	- o Lassen Sie keine Flüssigkeiten in die Öffnungen des Nox C1-Zugangspunkt gelangen.
	- o Vermeiden Sie den Kontakt der Reinigungslösung mit Anschlüssen.
- 3. Wischen Sie alle Oberflächen gründlich ab, um alle sichtbaren Verschmutzungen und Verunreinigungen zu entfernen. Wischen Sie das Gerät mindestens 2 Minuten lang ab. Verwenden Sie gegebenenfalls eine Nylonbürste mit weichen Borsten.
- 4. Überprüfen Sie das gereinigte Gerät visuell, um sicherzustellen, dass kein Schmutz zurückbleibt. Achten Sie auf alle Verbindungen und anderen Bereiche. Wiederholen Sie ggf. die Schritte 2 und 3.
- 5. Lassen Sie das Gerät vor der Desinfektion vollständig an der Luft trocknen (mindestens 3 Minuten).
- 6. Verwenden Sie zur Desinfektion ein neues PDI Sani-Cloth Plus keimtötendes Einwegtuch oder ein gleichwertiges validiertes Desinfektionsmittel \*.
- 7. Wischen Sie alle Oberflächen des Geräts mindestens drei Minuten lang mit dem Desinfektionsmittel ab.
	- o Wenn andere Desinfektionsmittel als PDI Sani-Cloth Plus keimtötende Einwegtücher verwendet werden, stellen Sie Folgendes sicher:
		- dass sie sich zur Verwendung auf Metallen und Kunststoffen eignen
		- dass Sie die Anweisungen des Herstellers bezüglich der erforderlichen Kontaktzeit der Lösung lesen, um eine ausreichende Desinfektion zu gewährleisten
- 8. Lassen Sie das Gerät vor dem nächsten Gebrauch vollständig an der Luft trocknen (mindestens 1 Minute).
- 9. Überprüfen Sie den Nox C1-Zugangspunkt visuell unter angemessenen Lichtbedingungen (und bei Bedarf mit Vergrößerung), um sicherzustellen, dass der Reinigungs-/Desinfektionsprozess das Gerät nicht beschädigt hat. Untersuchen Sie die Oberfläche auf Abnutzung, Verfärbung, Korrosion oder Risse\*\*\*

\* Super Sani-Cloth Plus Desinfektionstücher und Sani-Cloth AF Universal - Alkoholfreie Desinfektionstücher (von PDI) sind validierte Desinfektionsmittel und werden zur Verwendung mit dem Nox Sleep System empfohlen. Ein gleichwertiges validiertes Desinfektionsmittel kann verwendet werden, wenn es sicher auf Vergoldungen, Metallen und Kunststoffen verwendet werden kann.

\*\* Aniosurf ND Premium ist ein validiertes Krankenhausreinigungsmittel und wird für die Verwendung mit dem Nox Sleep System empfohlen.

\*\*\* Wenn während des Reinigungsvorgangs Komponentenschäden auftreten, wenden Sie sich umgehend an Nox Medical unter [support@noxmedical.com.](mailto:support@noxmedical.com) Versuchen Sie nicht, den Nox C1- Zugangspunkt zu verwenden, bevor das Gerät von autorisiertem Personal von Nox Medical überprüft und repariert wurde.

Verwenden Sie zur Reinigung des FRIWO MP115 Medical-7555M/12-Netzteils und Bluetooth® 5.0 Dongle nur ein trockenes Tuch. Nicht mit Reinigungsmitteln reinigen.

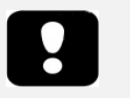

 Warnung: Trennen Sie das Netzteil vor der Reinigung vom Stromnetz. Reinigen Sie das Netzteil nicht mit Reinigungsmitteln. Nur mit einem trockenen Tuch reinigen.

#### Entsorgung

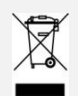

 Gemäß der Europäischen Richtlinie über Elektro- und Elektronik-Altgeräte (WEEE) 2002/96/EG darf dieses Produkt nicht ungetrennt im Hausmüll entsorgt werden. Um ordnungsgemäße Verarbeitung und Rückgewinnung sowie ordnungsgemäßes Recycling sicherzustellen, entsorgen Sie dieses Produkt bitte in einem dafür vorgesehenen städtischen Recyclingzentrum, wo es kostenlos angenommen wird.

Eine ordnungsgemäße Entsorgung dieses Produkts hilft, wertvolle Ressourcen zu schonen und mögliche negative Auswirkungen auf die menschliche Gesundheit und die Umwelt zu vermeiden, die ansonsten durch eine unsachgemäße Abfallbehandlung entstehen könnten

 Hinweis: Bitte kontaktieren Sie Ihren Vertriebsvertreter bezüglich Rücknahme oder Entsorgung der Komponenten.

Befolgen Sie die örtlichen Vorschriften und Recyclinganweisungen zur Entsorgung oder zum Recycling des Nox C1-Zugangspunkts sowie des Zubehörs.

#### <span id="page-24-0"></span>KOMPATIBLE GERÄTE, SENSOREN UND ZUBEHÖR

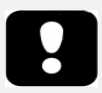

- Warnung: Benutzen Sie kein beschädigtes Zubehör oder beschädigte Sensoren und Zubehörteile. Dies kann zu einer schlechten Leistung des Geräts oder zu Verletzungen des Patienten/Bedieners führen.
- Warnung: Externe Geräte und alle Zusatzgeräte für den Anschluss an einen Signaleingang, Signalausgang oder an andere Anschlüsse müssen die entsprechenden Produktstandards, z. B. IEC 60950-1 für IT-Geräte und die Normenreihe IEC 60601 für medizinische elektrische Geräte erfüllen, um Stromschläge zu vermeiden. Außerdem müssen all diese Kombinationen – Systeme – die Sicherheitsanforderungen der allgemeinen Norm IEC 60601- 1, Ausgabe 3/3.1, Absatz 16, erfüllen. Geräte, die nicht den Anforderungen für Leckstrom gemäß IEC 60601-1 entsprechen, müssen außerhalb der Patientenumgebung aufbewahrt werden, d. h. mindestens 1,5 m von der Patientenversorgung entfernt. Jede Person, die externe Geräte an einen Signaleingang, Signalausgang oder an andere Anschlüsse anschließt, hat ein System gebildet und ist daher dafür verantwortlich, dass dieses System die Anforderungen erfüllt. Bei Zweifeln wenden Sie sich an einen ausgebildeten Medizintechniker oder an Ihre örtliche Kundenvertretung.
- Vorsicht: Überprüfen Sie nach dem Anschließen eines neuen Hilfssignals an die Nox C1-Zugangspunktanschlüsse ODER nach dem Ändern der Verbindung der Hilfssignale ODER nach dem Ändern des Signalausgangsmodus der Zusatzgeräte immer die korrekte Einrichtung, indem Sie eine Aufzeichnung durchführen, bei der das Zusatzgerät ein bekanntes Signal erzeugt, und dabei die Darstellung sowie die in der Aufnahme-Software gemessenen Werte überwachen, um Signale zu vermeiden, die zu einer falschen Interpretation und möglichen falschen Behandlung führen könnten.
- Warnung: Alle an den Nox C1-Zugangspunkt angeschlossenen Zusatzgeräte sollten über eine einzige Steckdosenleiste mit Strom versorgt werden, um eine gemeinsame Erdung zu gewährleisten, eine Verzerrung der Erdpotentialdifferenz oder eine Störung der Signale zu vermeiden und somit eine mögliche fehlerhafte Behandlung zu verhindern.

Folgende Tabelle enthält Informationen zu den Zubehörteilen, Sensoren und Geräten, deren Verwendung mit dem Nox C1-Zusatzgerät geprüft ist.

Die folgenden Teile sind Produkte von Nox und wurden für die Verwendung mit dem Nox C1- Zugangspunkt geprüft:

#### NOX-FILTERSCHLAUCHANSCHLÜSSE

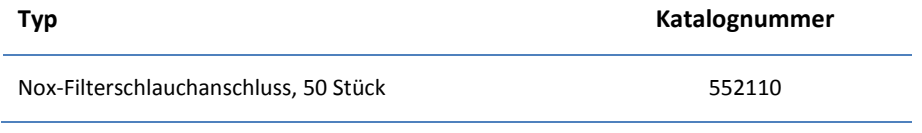

#### NOX-SCHLAFDIAGNOSESYSTEMKOMPONENTEN

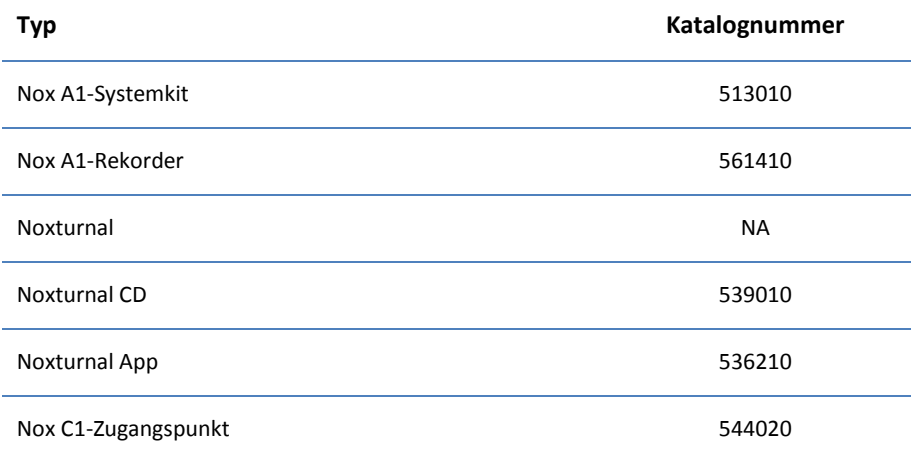

#### STROMQUELLE

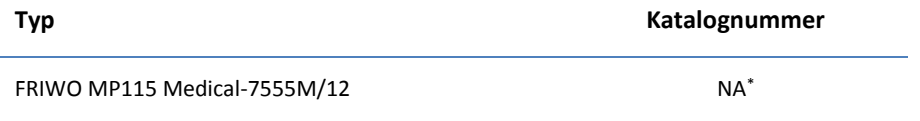

Die folgenden Artikel sind Drittanbieterprodukte und wurden für die Verwendung mit dem Nox C1-Rekorder geprüft:

#### BLUETOOTH-DONGLE FÜR DIE UNTERSTÜTZUNG VON NOX A1S

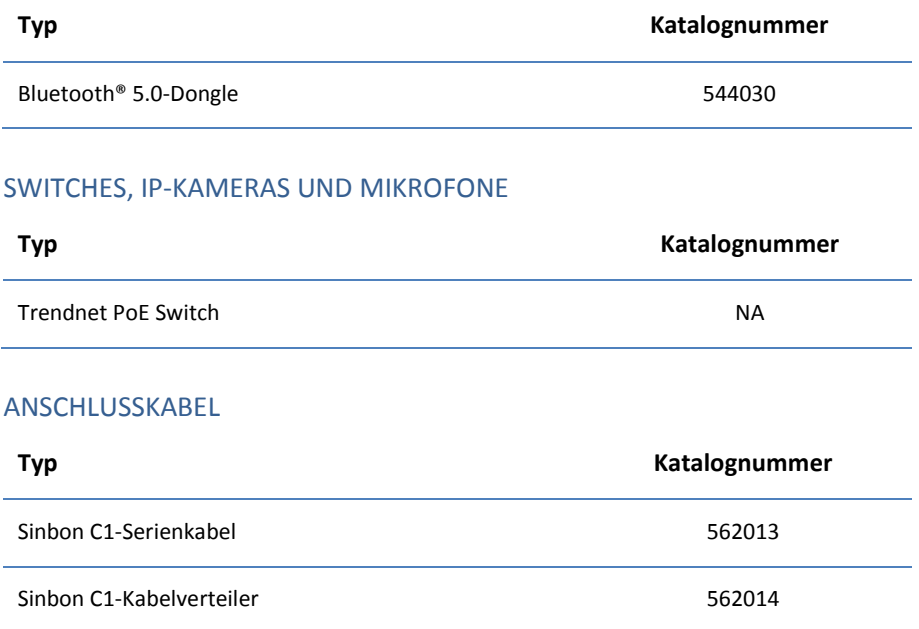

<sup>\*</sup> Das von einem Drittanbieter bereitgestellte FRIWO MP115 Medical-7555M/12-Netzteil für medizinische Anwendungen wurde mit dem Nox C1-Zugangspunkt validiert und ist im C1 Kit enthalten. Das C1-Kit hat die Katalognummer 544020

#### UNTERSTÜTZTE ZUSATZGERÄTE

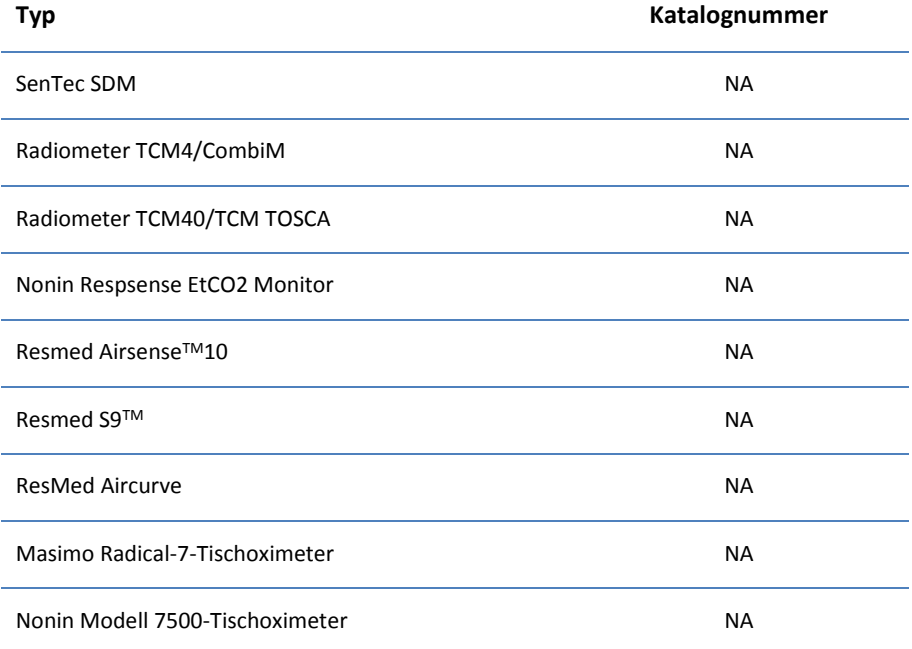

#### DIFFERENZDRUCKSENSOR

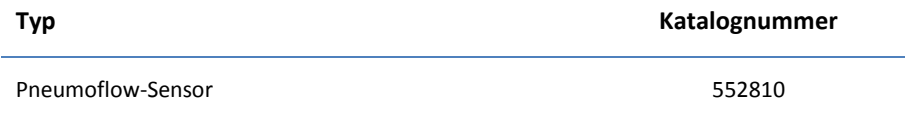

#### REINIGUNG

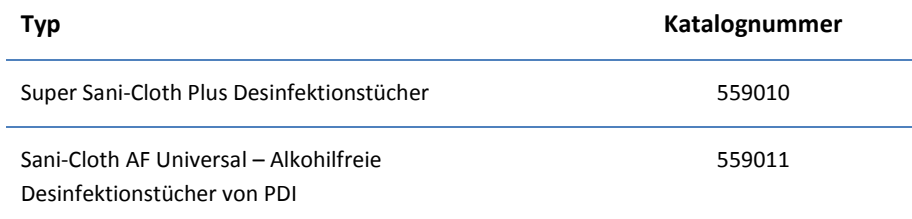

<span id="page-27-1"></span><span id="page-27-0"></span>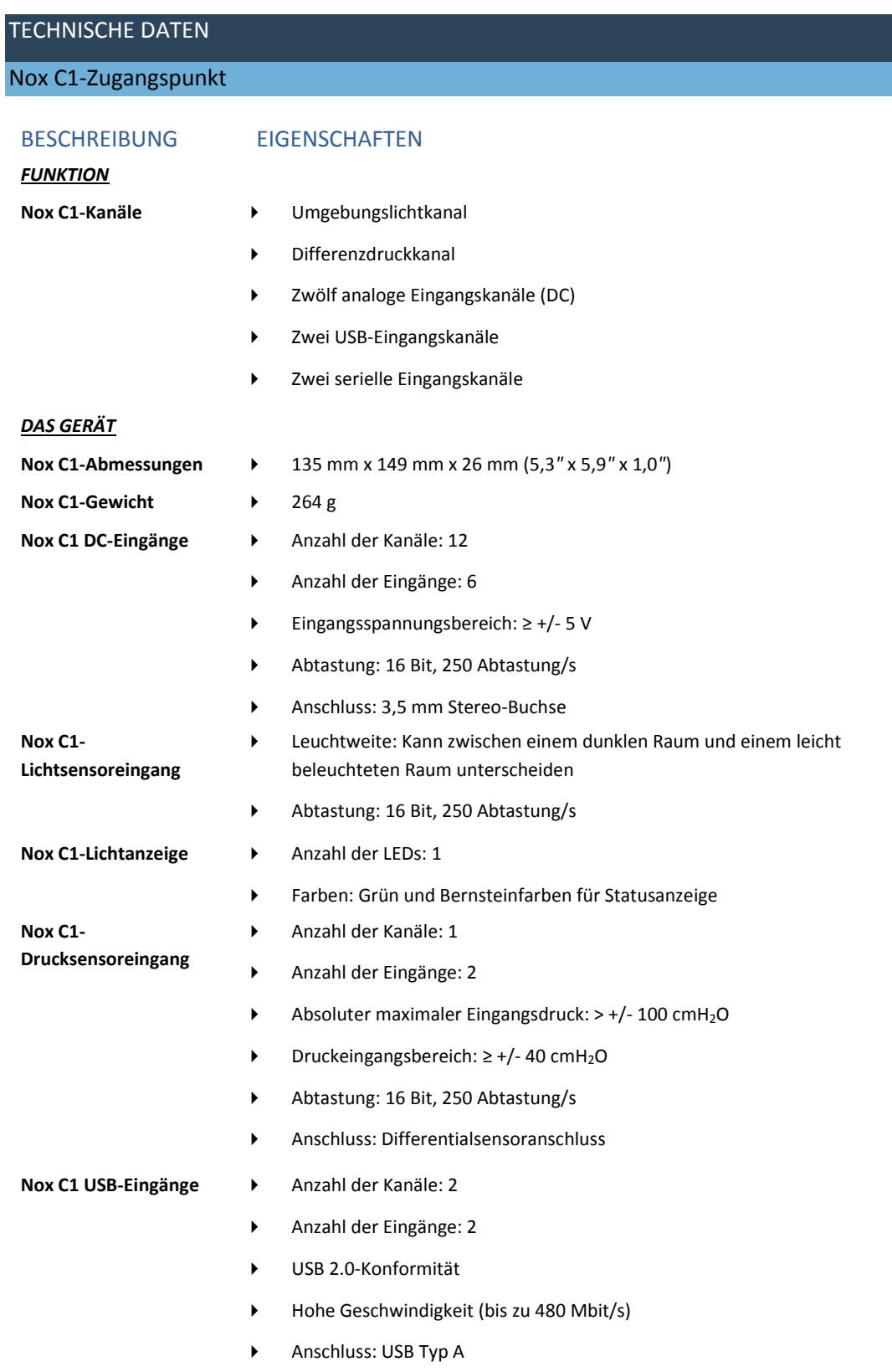

<span id="page-28-0"></span>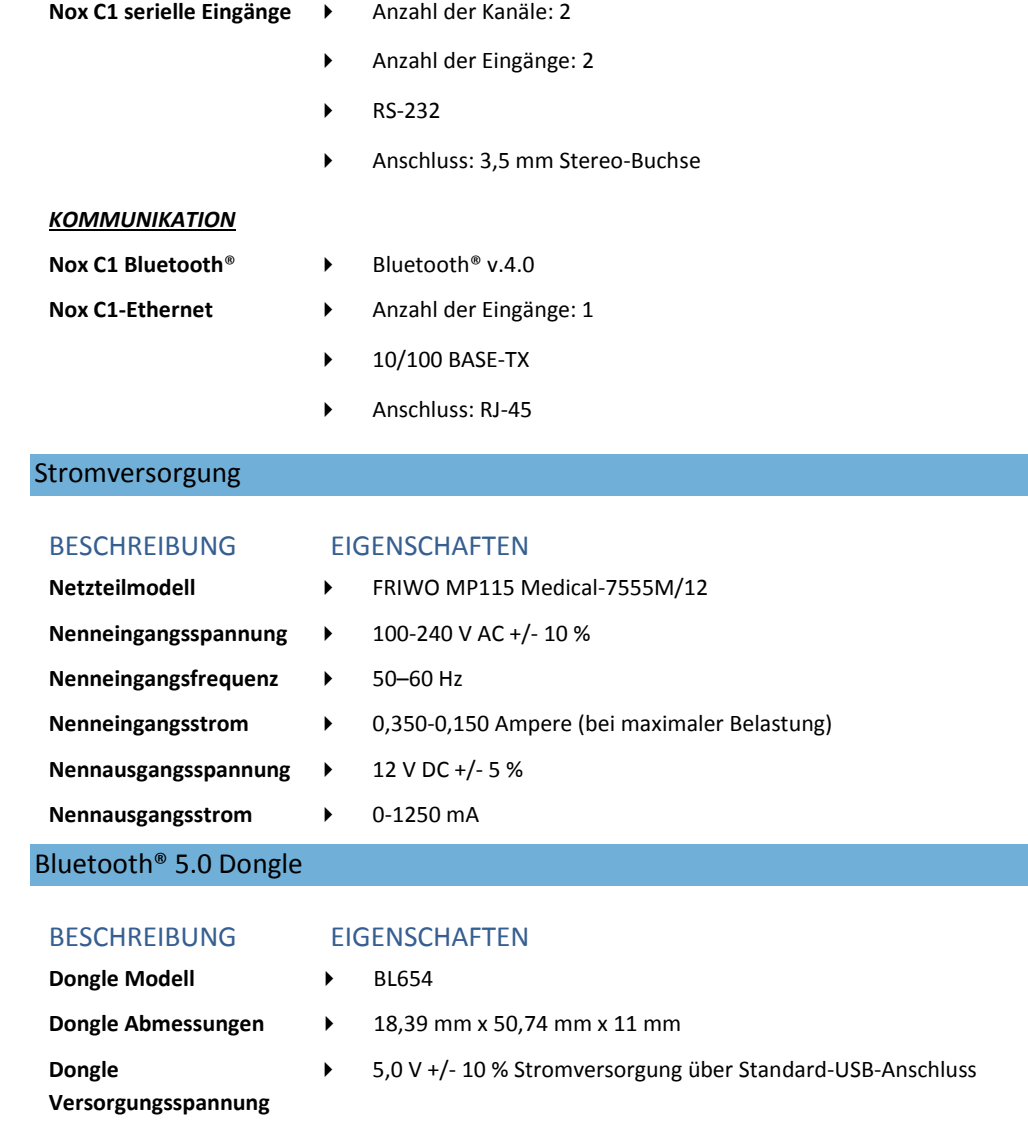

<span id="page-28-1"></span>**Dongle Bluetooth<sup>®</sup> Bluetooth**<sup>®</sup> v.5.0

 Für Weitere Informationen zum Dongle finden Sie unter www.lairdconnect.com.

#### <span id="page-29-0"></span>GESETZLICHE INFORMATIONEN

#### <span id="page-29-1"></span>Zusammenfassung der Leistungstests und Validierung

Das Nox Schlafdiagnosesystem wurde in verschiedenen Phasen getestet und verifiziert, um interne Tests, Verifikation und Validierung sowie externe Tests zur Gewährleistung der Produktsicherheit, Effektivität und Zuverlässigkeit einzuschließen. Das Design wurde während des gesamten Designverfahrens in Übereinstimmung mit den Anforderungen und dem vorgesehenen Verwendungszweck verifiziert und validiert, einschließlich der klinischen Beurteilung. Externe zugelassene Prüfstellen wurden mit dem Testen beauftragt, um die Einhaltung der jeweils gültigen Normen im Hinblick auf elektromagnetische Verträglichkeit (EMV) und Patientensicherheit zu gewährleisten. Darüber hinaus wurden zusätzliche HF-Tests in Auftrag gegeben, um die Einhaltung der Regulierungen von Industry Canada (IC) und der europäischen Richtlinie für Funkanlagen 2014/53/EU (RED) zu gewährleisten.

Nox Medical verfügt über ein nach ISO 13485:2016 (MDSAP) zertifiziertes Qualitätsmanagementsystem, das folgenden Anforderungen entspricht: Richtlinie über Medizinprodukte (MDD - Richtlinie 93/42/WEG des Rates, modifiziert durch die Richtlinie 2007/47/EG); Kanada – Medical Devices Regulations – Part 1 – SOR 98/282; Australien – Therapeutic Goods (Medical Devices) Regulations, 2002, Schedule 3 Part 1 (außer Part 1.6) – Full Quality Assurance Procedure; Japan – MHLW Ministerial Ordinance 169, Article 4 to Article 68; PMD Act and USA – 21 CFR 820, 21 CFR 803, 21 CFR 806, 21 CFR 807 – Subparts A to D.

#### <span id="page-29-2"></span>Nox C1-Klassifizierung

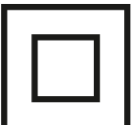

- Schutzgrad gegen Stromschlag: Das Gerät ist klassifiziert als **Gerät der Klasse II** (siehe das Symbol links).
- Stromversorgung des Geräts: Das Gerät wird über eine **externe Stromquelle** mit Strom versorgt.
- Schutzgrad gegen schädliches Eindringen von Flüssigkeiten und Partikeln: Der Nox C1-Zugangspunkt ist **IP20** klassifiziert, d. h. gemäß der Norm IEC 60529 ist es gegen feste Fremdkörper mit einem Durchmesser von mindestens12,5 mm geschützt, jedoch nicht gegen das schädliche Eindringen von Flüssigkeiten.
- Sterilisationsmethode: Das Gerät wird**NICHT steril geliefert und ist nicht zur Sterilisation vorgesehen**.
- Eignung für den Einsatz in einer sauerstoffreichen Umgebung: Das Gerät ist **NICHT zur Verwendung in einer sauerstoffreichen Umgebung vorgesehen**.
- Gebrauchstauglichkeitmit brennbaren Mitteln und Anästhetika: Das Gerät ist **NICHT zur Verwendung in Verbindung mit brennbaren Mitteln oder mit brennbaren Anästhetikamischungen mit Luft oder mit Sauerstoff oder Lachgas vorgesehen**.
- Betriebsart: Das Gerät ist für **Dauerbetrieb** vorgesehen.

#### <span id="page-29-3"></span>Beschreibung der Symbole und Beschriftungen

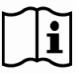

 Bedienungsanleitung/Gebrauchsanweisungen zu Rate ziehen

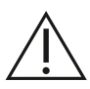

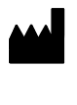

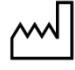

**SN** 

(01)15694311110590(11)YYMM DD(21)931XXXXXX

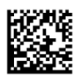

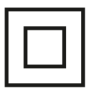

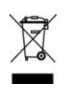

- Vorsicht
- Herstellerinformationen
- Herstellungsdatum
- Seriennummer
- Eindeutige Gerätekennung (UDI); die Anwendungskennung (01) stellt die Gerätekennung (DI) dar ("15694311110590"), die Anwendungskennung (11) das Produktions- /Herstellungsdatum ("YYMMDD", wobei "YY" die letzten beiden Zahlen des Produktionsjahres, "MM" der Produktionsmonat und "DD" der Produktionstag ist), und die Anwendungskennung (21) die Seriennummer des Geräts ("931XXXXXX").
- Eindeutige Gerätekennung (UDI) im Data-Matrix-Format
- Gerät der Klasse II
- Gemäß der Europäischen Richtlinie über Elektround Elektronik-Altgeräte (WEEE) 2002/96/EG darf dieses Produkt nicht ungetrennt im Hausmüll entsorgt werden. Um ordnungsgemäße Verarbeitung und Rückgewinnung sowie ordnungsgemäßes Recycling sicherzustellen, entsorgen Sie dieses Produkt bitte in einem dafür vorgesehenen städtischen Recyclingzentrum, wo es kostenlos angenommen wird.

Eine ordnungsgemäße Entsorgung dieses Produkts hilft, wertvolle Ressourcen zu schonen und mögliche negative Auswirkungen auf die menschliche Gesundheit und die Umwelt zu vermeiden, die ansonsten durch eine unsachgemäße Abfallbehandlung entstehen könnten

 Nicht ionisierende Strahlung. Das Gerät enthält HF-Sender: Störungen können in der Nähe von Geräten mit diesem Symbol auftreten.

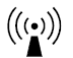

### $C$   $C$   $2797$

## **B** Bluetooth<sup>®</sup>

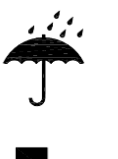

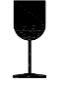

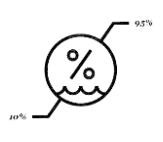

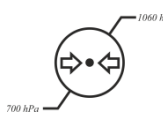

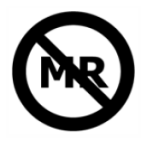

 $\overline{\phantom{a}}$ 

- CE-Zertifizierung, die die Übereinstimmung mit den geltenden EU-Verordnungen/Richtlinien anzeigt
- ▶ Bluetooth® Wireless-Technologie
- ь
- Vor Feuchtigkeit schützen
- Zerbrechlich, vorsichtig zu behandeln
- Temperaturgrenze
- Feuchtigkeitsgrenze
- Atmosphärendruckgrenze
- Unsicher für MR-Umgebung (Magnetresonanz).
- **Enthält IC ID: 5123A-BGTBT111** Kennzeichnung von Industry Canada (IC)
	- $\blacktriangleright$
- **DC IN 1-12 Analoge Eingänge (DC)**
- LAN **Anschluss für Ethernetkabel**
- **USB** USB-Eingänge (derzeit nicht funktionsfähig)
- **<sup>1</sup>COM <sup>2</sup>** Serielle Eingänge
- **<sup>+</sup> PRES -** Anschlüsse für Differenzialdrucksensor
	- Anschluss für DC-Netzteil

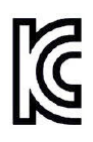

 Zertifizierungslogo der koreanischen Kommunikationskommission

#### <span id="page-32-0"></span>Bluetooth® Wireless-Technologie

Der Nox C1-Zugangspunkt verfügt über Bluetooth® 4.0-Wireless-Technologie, um Signale von externen Bluetooth-Modulen zu empfangen.

Die Bluetooth Wireless-Technologie basiert auf einer Funkverbindung, die eine schnelle und zuverlässige Übertragung der Daten bietet. Der Bluetooth-Funk bedient sich eines global verfügbaren Frequenzbereichs im industriellen, wissenschaftlichen und medizinischen (ISM) Band, um weltweit eine Kommunikationskompatibilität sowie ein schnelles Erkennungs- und Frequenzsprung-Schema zu sichern, damit die Verbindung auch in stark-frequentierten Funkumgebungen beständig ist. Informationen zu Hochfrequenz-(HF)-Spezifikationen des Nox C1-Zugangspunkts finden Sie im Abschnitt "Technische Daten".

Die *Bluetooth*® Wortmarke und Logos sind eingetragene Handelsmarken von der Bluetooth SIG, Inc. Jede Verwendung dieser Marken durch Nox Medical erfolgt im Rahmen einer Lizenz. Andere Handelsmarken und Markennamen sind das Eigentum ihrer jeweiligen Inhaber.

#### <span id="page-32-1"></span>Informationen zur elektromagnetischen Verträglichkeit (EMV)

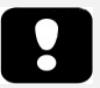

- Hinweis: Tragbare und mobile Hochfrequenz-(HF)-Kommunikationsgeräte können die Leistung des Nox C1-Zugangspunkts beeinflussen.
- Warnung: Für die tragbare HF-Kommunikationsausrüstung (darunter Peripheriegeräte wie Antennenkabel und externe Antenne) gilt ein Mindestabstand von 30 cm zu jedem Bestandteil des Nox Sleep Systems, einschließlich der vom Hersteller angegebenen Kabel. Ein geringerer Abstand kann zu einer Leistungsbeeinträchtigung der Ausrüstung führen.
- Warnung: Elektromagnetische Störungen (EMS) können von den analogen und/oder seriellen Kanälen des Nox C1-Zugangspunkts erfasst werden, wodurch gestörte oder veränderte Signale in der Noxturnal-Software angezeigt werden. Dies kann die Datenanalyse beeinträchtigen und zu einer möglicherweise falschen Behandlung führen.
- Warnung: Der/ie bzw. die Nox C1-Zugangspunkt(e) sollte(n) nicht neben, über oder unter anderen Geräten verwendet werden. Falls der Gebrauch in nächster Umgebung anderer Geräte notwendig ist, sollte das Gerät bzw. sollten die Geräte beobachtet werden, um einen normalen Betrieb in der verwendeten Konfiguration zu bestätigen und Betriebsstörungen zu vermeiden, die Verletzungen beim Bediener/Patienten verursachen könnten.
- Warnung: Der Gebrauch von Zubehörteilen, Wandlern, Sensoren und Kabeln, die nicht in diesem Handbuch aufgeführt sind, kann eine erhöhte elektromagnetische Emissionen und/oder reduzierte Störfestigkeit des Nox Sleep Systems und einen gestörten Betrieb zur Folge haben.
- Warnung: Das Nox Sleep System kann durch andere Geräte gestört werden, selbst wenn diese Geräte die Emissionsanforderungen des CISPR (Internationales Sonderkomitees für Funkstörungen) befolgen, und dem Patienten möglicherweise schaden.
- In den folgenden Tabellen in diesem Abschnitt finden Sie spezifische Informationen zur Konformität des Nox C1-Zugangspunkts mit der Norm IEC60601-1-2: Medizinische elektrische Geräte - Teil 1-2: Allgemeine Anforderungen an die grundlegende Sicherheit und die wesentliche Leistung - Ergänzungsnorm: Elektromagnetische Störungen - Anforderungen und Prüfungen.
- Warnung: Der Mindestabstand zwischen dem Benutzer bzw. einer daneben stehenden Person und der Strahlungsstruktur des Bluetooth®-Dongles beträgt 20 cm.

#### Erklärungen zur Konformität mit den Bestimmungen von Industry Canada (IC)

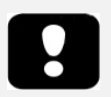

 Vorsicht: Änderungen oder Modifikationen, die nicht ausdrücklich von Nox Medical genehmigt wurden, können dem Verbraucher die Berechtigung entziehen, das Gerät zu bedienen.

#### NOX C1-ZUGANGSPUNKT

Dieses Gerät entspricht den Industry Canada lizenzfreien RSS-Standards. Der Betrieb ist von folgenden zwei Bedingungen abhängig:

(1) Dieses Gerät verursacht keine schädliche Störung, und

(2) dieses Gerät muss jeder Art von Störung standhalten, einschließlich jener Störungen, die einen unerwünschten Betrieb dieses Gerätes verursachen können.

Gemäß den Bestimmungen von Industry Canada darf dieser Funksender nur mit einer Antenne eines Typs und einer maximalen (oder geringeren) Verstärkung betrieben werden, die von Industry Canada für den Sender zugelassen wurde. Um mögliche Funkstörungen für andere Benutzer zu verringern, sollten der Antennentyp und seine Verstärkung so ausgewählt werden, dass die äquivalente isotrope Strahlungsleistung (EIRP) nicht höher ist als für eine erfolgreiche Kommunikation erforderlich.

#### BLUETOOTH® 5.0-DONGLE

Dieses Gerät entspricht den Industry Canada lizenzfreien RSS-Standards. Der Betrieb ist von folgenden zwei Bedingungen abhängig:

(1) Dieses Gerät verursacht keine schädliche Störung, und

(2) dieses Gerät muss jeder Art von Störung standhalten, einschließlich jener Störungen, die einen unerwünschten Betrieb dieses Gerätes verursachen können.

#### **FCC-Erklärung zur Strahlenbelastung:**

Dieses Gerät entspricht den Grenzwerten zur Strahlenbelastung Kanadas, die für eine unkontrollierte Umgebung aufgestellt wurden. Das Modul erfüllt die SAR-Ausschlussgrenze, wenn es installiert und mit einem Mindestabstand von 12 mm zwischen dem Radiator und Ihrem Körper betrieben wird. Der USB-Dongle wurde für SAR mit einem gemessenen Wert von 0,05 W/kg geprüft und als Ergebnis bei einem Abstand von 5 mm für 1 g SAR (W/kg) als konform befunden.

Einhaltung der Norm IEC 60601-1-2: Medizinische elektrische Geräte - Teil 1-2: Allgemeine Anforderungen an die grundlegende Sicherheit und wesentliche Leistung - Ergänzungsnorm: Elektromagnetische Störungen - Anforderungen und Prüfungen.

#### ELEKTROMAGNETISCHE EMISSIONEN

Der Nox C1-Zugangspunkt ist für den Gebrauch in der unten angegebenen elektromagnetischen Umgebung ausgewiesen. Der Kunde oder der Benutzer des Gerätes sollte sicherstellen, dass es in einer solchen Umgebung benutzt wird.

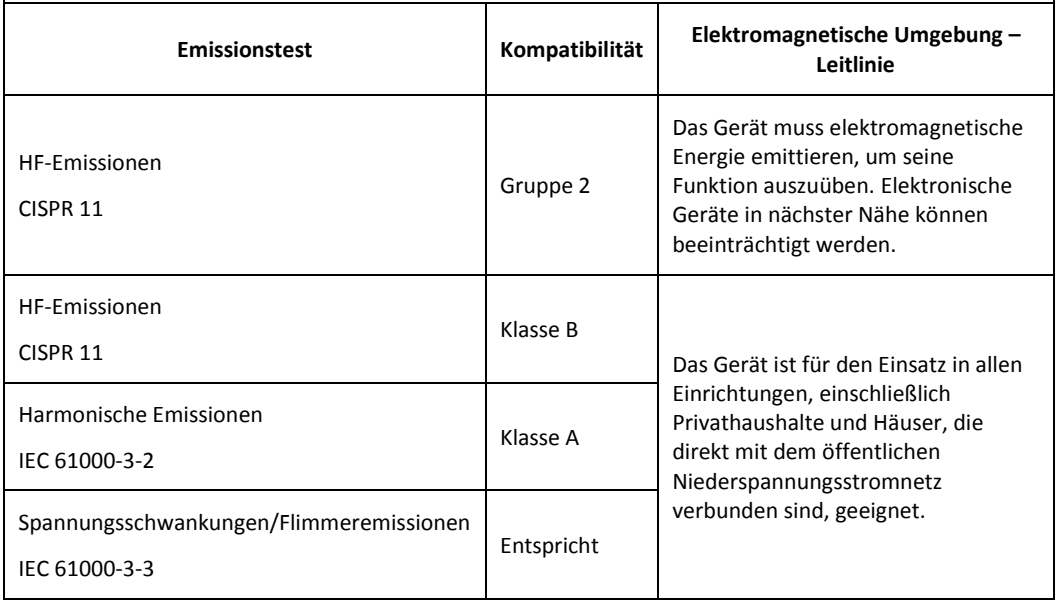

#### ELEKTROMAGNETISCHE STÖRFESTIGKEIT

Der Nox C1-Zugangspunkt ist für den Gebrauch in der unten angegebenen elektromagnetischen Umgebung ausgewiesen. Der Kunde oder der Benutzer des Gerätes sollte sicherstellen, dass es in einer solchen Umgebung benutzt wird.

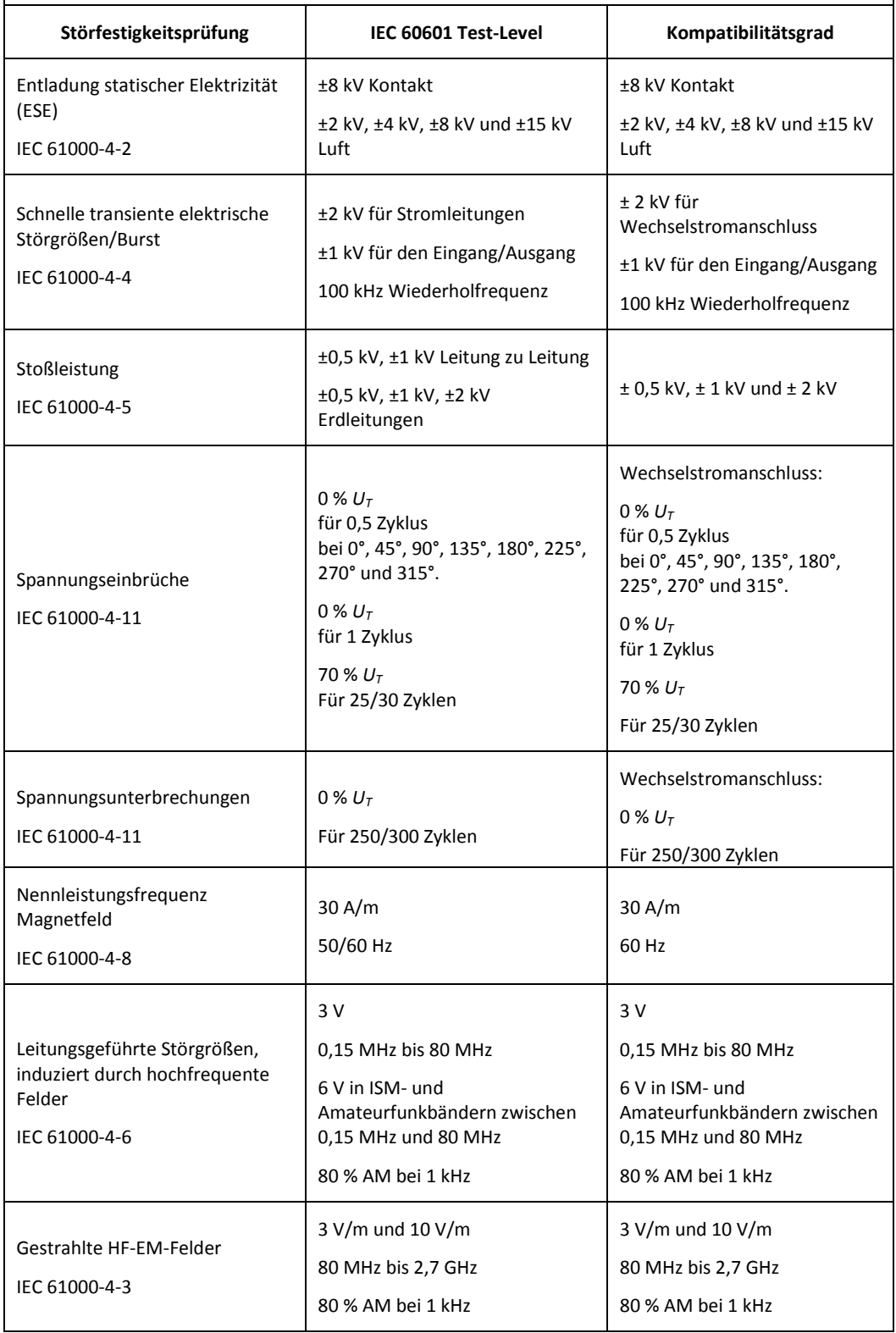

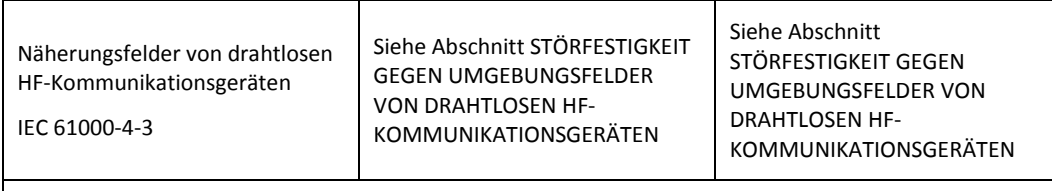

HINWEIS *UT* ist die AC-Netzspannung vor der Anwendung der Teststufe.

### STÖRFESTIGKEIT GEGEN UMGEBUNGSFELDER VON DRAHTLOSEN HF-KOMMUNIKATIONSGERÄTEN

Der Nox C1-Zugangspunkt ist für den Gebrauch in der unten angegebenen elektromagnetischen Umgebung ausgewiesen. Der Kunde oder der Benutzer des Gerätes sollte sicherstellen, dass es in einer solchen Umgebung benutzt wird.

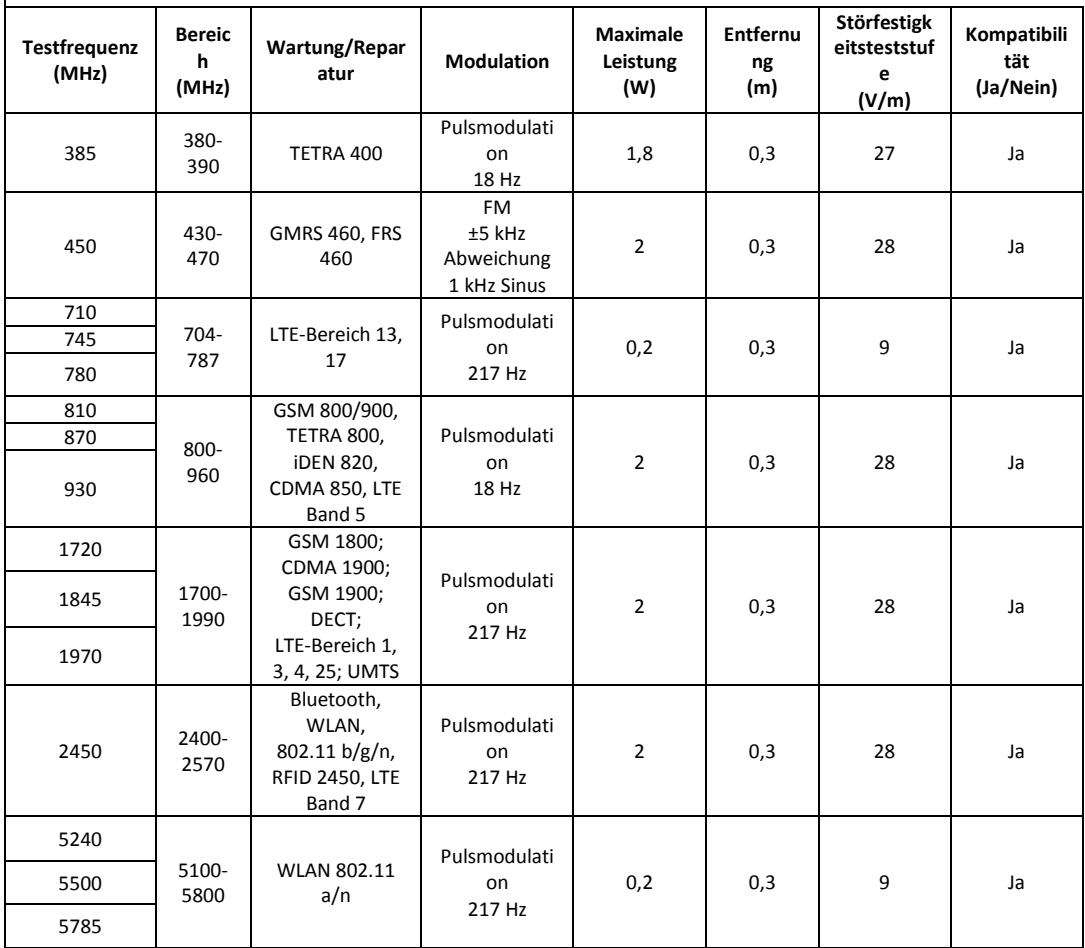

#### <span id="page-38-0"></span>ÜBER

Dieses Handbuch und die Übersetzungen werden im elektronischen Format gemäß der Verordnung der Kommission (EU) Nr. 207/2012 vom 9. März 2012 über elektronische Gebrauchsanweisungen für Medizinprodukte bereitgestellt. Sie sind im elektronischen Format auf der Nox Medical Website verfügbar: www.noxmedical.com/ifu.

Elektronische Versionen werden als PDF-Dokument bereitgestellt und benötigen einen PDF Reader zum Öffnen. PDF-Reader stehen im Allgemeinen kostenlos für Benutzer zur Verfügung. Beachten Sie die entsprechenden Hinweise und Anforderungen an System und Hardware zur Anwendung des zu nutzenden PDF Readers.

Gedruckte Kopien können ohne zusätzliche Kosten per E-Mail an support@noxmedical.com angefordert werden. Der Ausdruck wird innerhalb von 7 Kalendertagen versendet.